# АНО ПО **«Воронежский колледж «Номос»**

работе сила по последниц $\mathbf{r}$ **Директор** 

ланисано цифровой подписано и Колесникова Полина Владимировна КОЛЛЕДЖ ' подписью: АНО ПО "ВОРОНЕЖСКИЙ КОЛЛЕДЖ "НОМОС" Дата: 2021.03.01 17:30:53 +03'00'

# **РАБОЧАЯ ПРОГРАММА ПРОФЕССИОНАЛЬНОГО МОДУЛЯ «Творческая художественно-проектная деятельность в культуре и искусстве»**

Специальность среднего профессионального образования 54.02.01 «Дизайн (по отраслям)» углубленной подготовки в культуре и искусстве

Форма обучения очная

2021 год

Рабочая программа профессионального модуля разработана на основе Федерального государственного образовательного стандарта по специальности среднего профессионального образования 54.02.01 «Дизайн (по отраслям)» (углубленная подготовка).

Авторы-составители программы: к.ф.-м.н., доц. Беседина С.В., Кочеткова Н.В., к.с.-х.н., доц. Лукина И.К., Просветова Е.А., Фролова Н.В.

Программа рассмотрена цикловой учебно-методической комиссией по профессиональному учебному циклу специальности 54.02.01 «Дизайн (по отраслям)» (углубленная подготовка), протокол № 1 от «01» марта 2021 г.

## **Содержание**

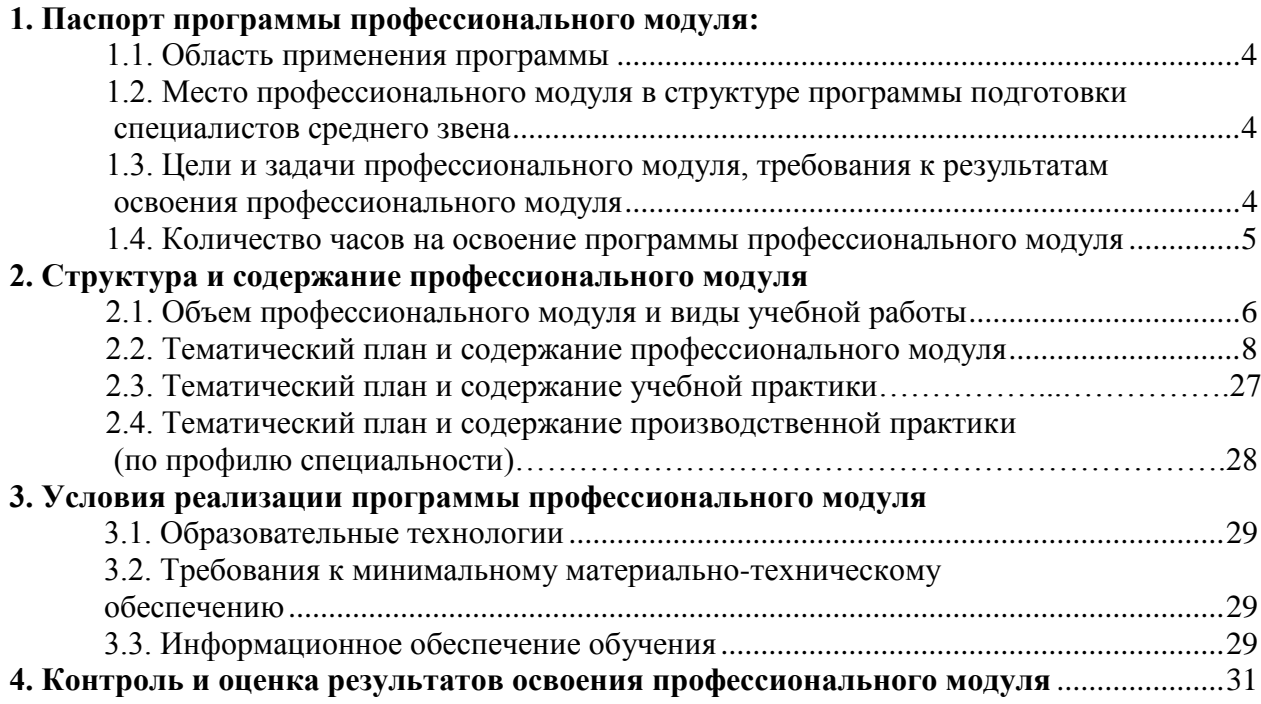

## **1. Паспорт программы профессионального модуля**

## **«Творческая художественно-проектная деятельность в культуре и искусстве» 1.1. Область применения программы**

Рабочая программа профессионального модуля «Творческая художественно-проектная деятельность в культуре и искусстве» является частью программы подготовки специалистов среднего звена в соответствии с ФГОС по специальности СПО 54.02.01 «Дизайн (по отраслям)» (углубленная подготовка).

## **1.2. Место профессионального модуля в структуре программы подготовки специалистов среднего звена:**

Профессиональный модуль «Творческая художественно-проектная деятельность в культуре и искусстве» относится к части освоения основного вида профессиональной деятельности (ПМ.01), освоение которого обеспечивается в рамках реализации программы подготовки специалистов среднего звена по специальности 54.02.01 «Дизайн (по отраслям)» (углубленная подготовка).

## **1.3. Цели и задачи профессионального модуля, требования к результатам освоения профессионального модуля:**

Процесс изучения профессионального модуля направлен на:

- формирование *общих компетенций*, включающими в себя способность:

ОК 1. Понимать сущность и социальную значимость своей будущей профессии, проявлять к ней устойчивый интерес.

ОК 2. Организовывать собственную деятельность, определять методы и способы выполнения профессиональных задач, оценивать их эффективность и качество.

ОК 3. Решать проблемы, оценивать риски и принимать решения в нестандартных ситуациях.

ОК 4. Осуществлять поиск, анализ и оценку информации, необходимой для постановки и решения профессиональных задач, профессионального и личностного развития.

ОК 5. Использовать информационно-коммуникационные технологии для совершенствования профессиональной деятельности.

ОК 6. Работать в коллективе, обеспечивать его сплочение, эффективно общаться с коллегами, руководством, потребителями.

ОК 7. Ставить цели, мотивировать деятельность подчиненных, организовывать и контролировать их работу с принятием на себя ответственности за результат выполнения заданий.

ОК 8. Самостоятельно определять задачи профессионального и личностного развития, заниматься самообразованием, осознанно планировать повышение квалификации.

ОК 9. Ориентироваться в условиях частой смены технологий в профессиональной деятельности.

ОК 12. Быть способным анализировать социально-значимые проблемы и процессы, понимать роль творческой личности в устойчивом развитии полноценной среды жизнедеятельности и культуры общества.

ОК 13. Быть готовым уважительно и бережно относиться к культурно-историческому наследию, культурным традициям, терпимо воспринимать социальные и культурные различия.

- формирование *профессиональных компетенций*:

ПК 1.1. Изображать человека и окружающую предметно-пространственную среду средствами академического рисунка и живописи.

ПК 1.2. Применять знания о закономерностях построения художественной формы и особенностях ее восприятия.

ПК 1.3. Проводить работу по целевому сбору, анализу исходных данных, подготовительного материала, выполнять необходимые предпроектные исследования.

ПК 1.4. Владеть основными принципами, методами и приемами работы над дизайн-проектом.

ПК 1.5. Владеть классическими изобразительными и техническими приемами, материалами и средствами проектной графики и макетирования.

ПК 1.6. Учитывать при проектировании особенности материалов, технологии изготовления, особенности современного производственного оборудования.

ПК 1.7. Использовать компьютерные технологии при реализации творческого замысла.

ПК 1.8. Находить художественные специфические средства, новые образно-пластические решения для каждой творческой задачи.

ПК 1.9. Осуществлять процесс дизайн-проектирования.

ПК 1.10. Разрабатывать техническое задание на дизайнерскую продукцию.

ПК 1.11 Учитывать при проектировании социокультурную и историческую практику дизайна

ПК 1.12 Представлять результаты проектного процесса средствами устной и письменной речи, композиционного моделирования, макетирования, ручной и компьютерной графики

ПК 1.13 Использовать в проектном процессе научные достижения, современные стилевые тенденции и компьютерные технологии с учетом интересов общества, заказчиков и потребителей

ПК 1.14 Применять знания об особенностях, объектах, видах дизайна, технологиях производства в различных отраслях дизайна

ПК 1.15 Разрабатывать дизайн-проекты с учетом средовых, функциональных, культурноисторических, эргономических факторов в целях оптимизации средыОбучающийся в ходе освоения профессионального модуля должен:

#### *иметь практический опыт:*

 проведения целевого сбора и анализа исходных данных, подготовительного материала, необходимых предпроектных исследований;

 использования разнообразных изобразительных и технических приемов и средств при выполнении дизайн-проекта, методов макетирования;

осуществления процесса дизайнерского проектирования;

*знать:* 

особенности дизайна в области применения;

 теоретические основы композиции, закономерности построения художественной формы и особенности ее восприятия;

методы организации творческого процесса дизайнера;

современные методы дизайн-проектирования;

 основные изобразительные и технические средства и материалы проектной графики; приемы и методы макетирования;

особенности графики и макетирования на разных стадиях проектирования;

- технические и программные средства компьютерной графики;
	- основные этапы разработки сайтов, типологию, технологии, используемые при разработке сайтов;
	- стандарты и технологии разработки вебстраниц;
	- способы и методы формирования и продвижения сайтов в Интернете.
	- методы визуального представления информации;
	- математические основы компьютерной графики и геометрического моделирования;
	- системы кодирования цвета, алгоритмы растрирования и геометрические преобразования.

#### *уметь:*

 применять средства компьютерной графики в процессе дизайнерского проектирования;

готовить проектную документацию;

- формировать структуру (сценарий) сайтов;
- использовать соответствующие программно-технические средства для создания сайтов;
- представлять свой вариант сайта.
- применять на практике алгоритмы компьютерной графики;
- создавать геометрические модели объектов.

## **1.4. Количество часов на освоение программы профессионального модуля:**

максимальной учебной нагрузки обучающегося 1090 часов, в том числе: обязательной аудиторной учебной нагрузки обучающегося 766 часа, самостоятельной работы обучающегося 324 час.

## **2. Структура и содержание профессионального модуля**

## **2.1. Объем профессионально модуля и виды учебной работы**

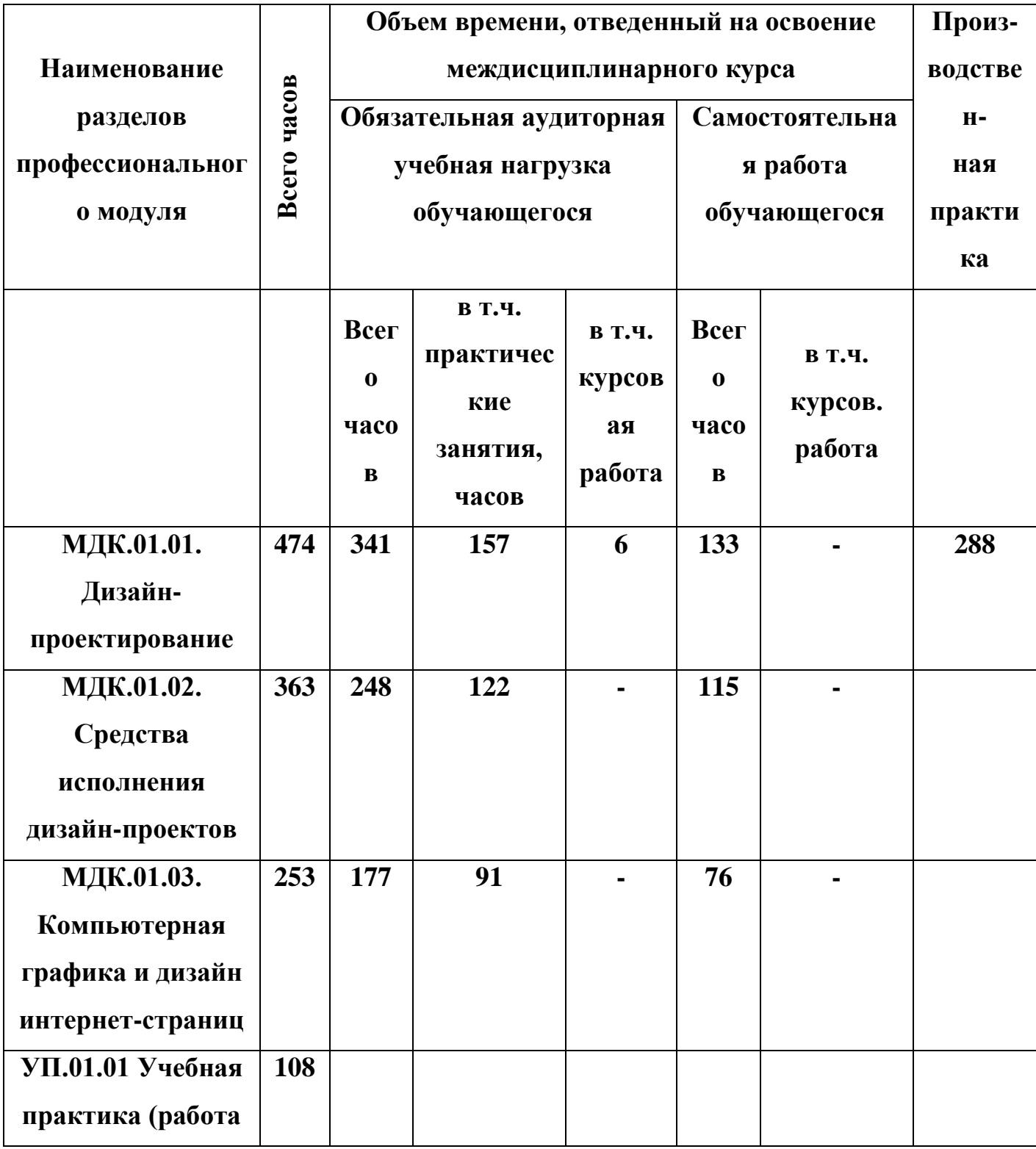

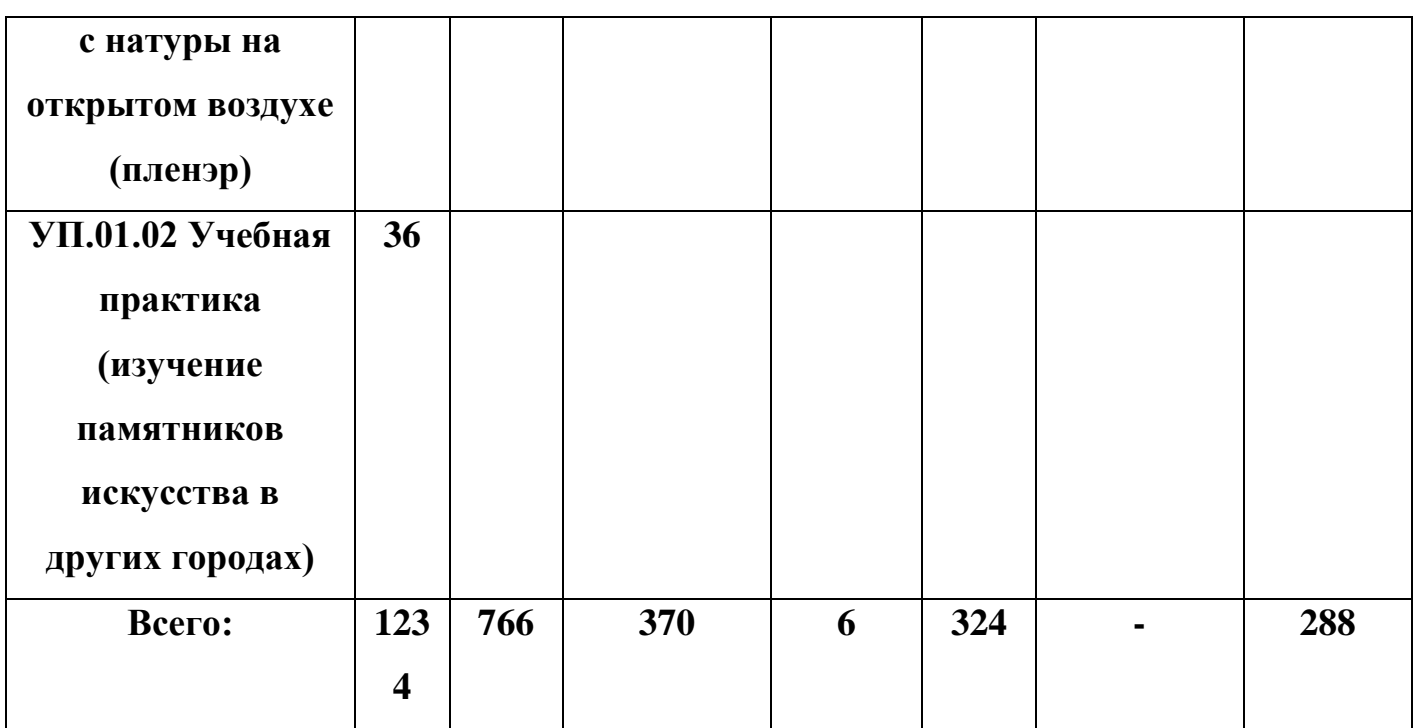

## **2.2. Тематический план и содержание профессионального модуля**

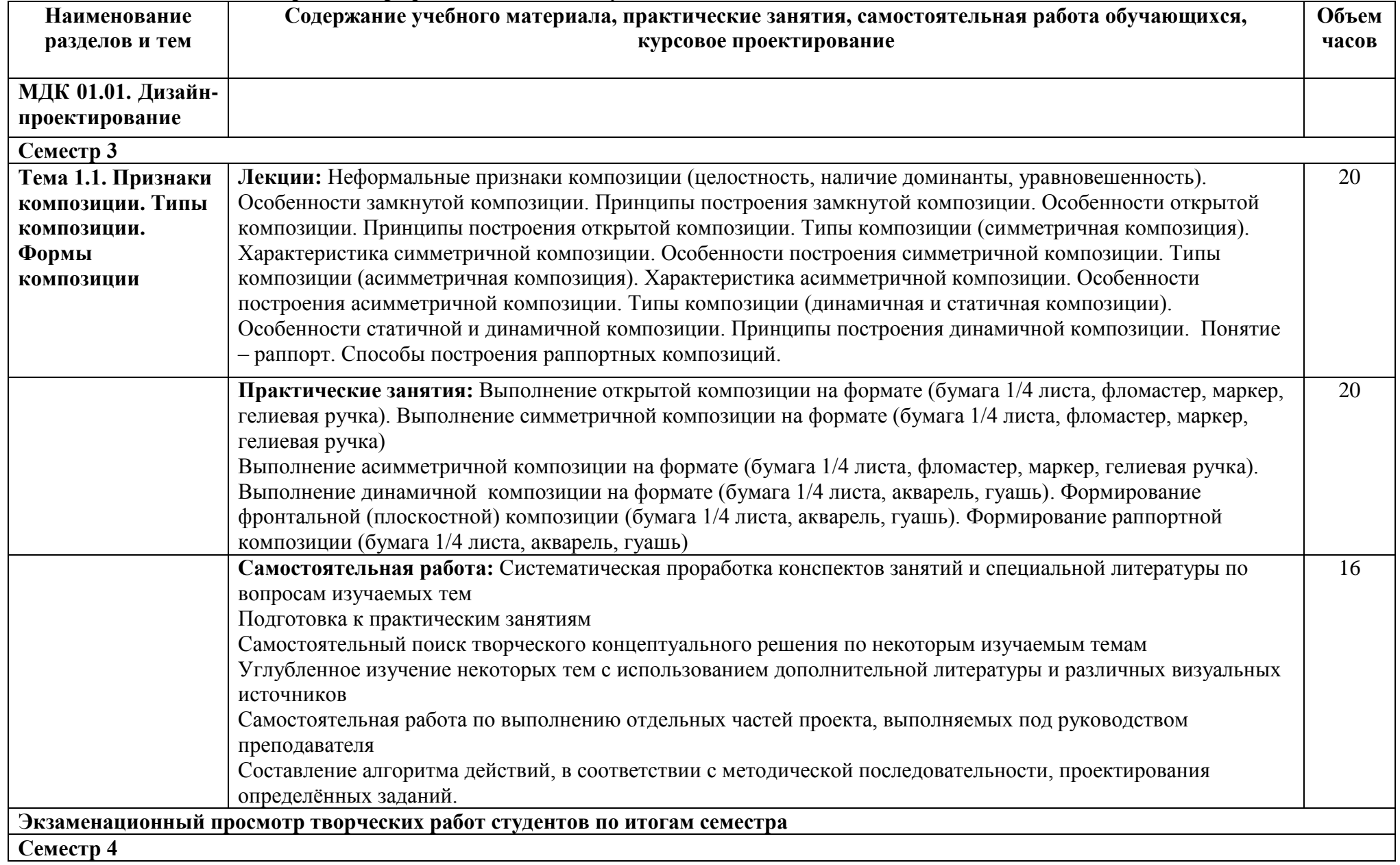

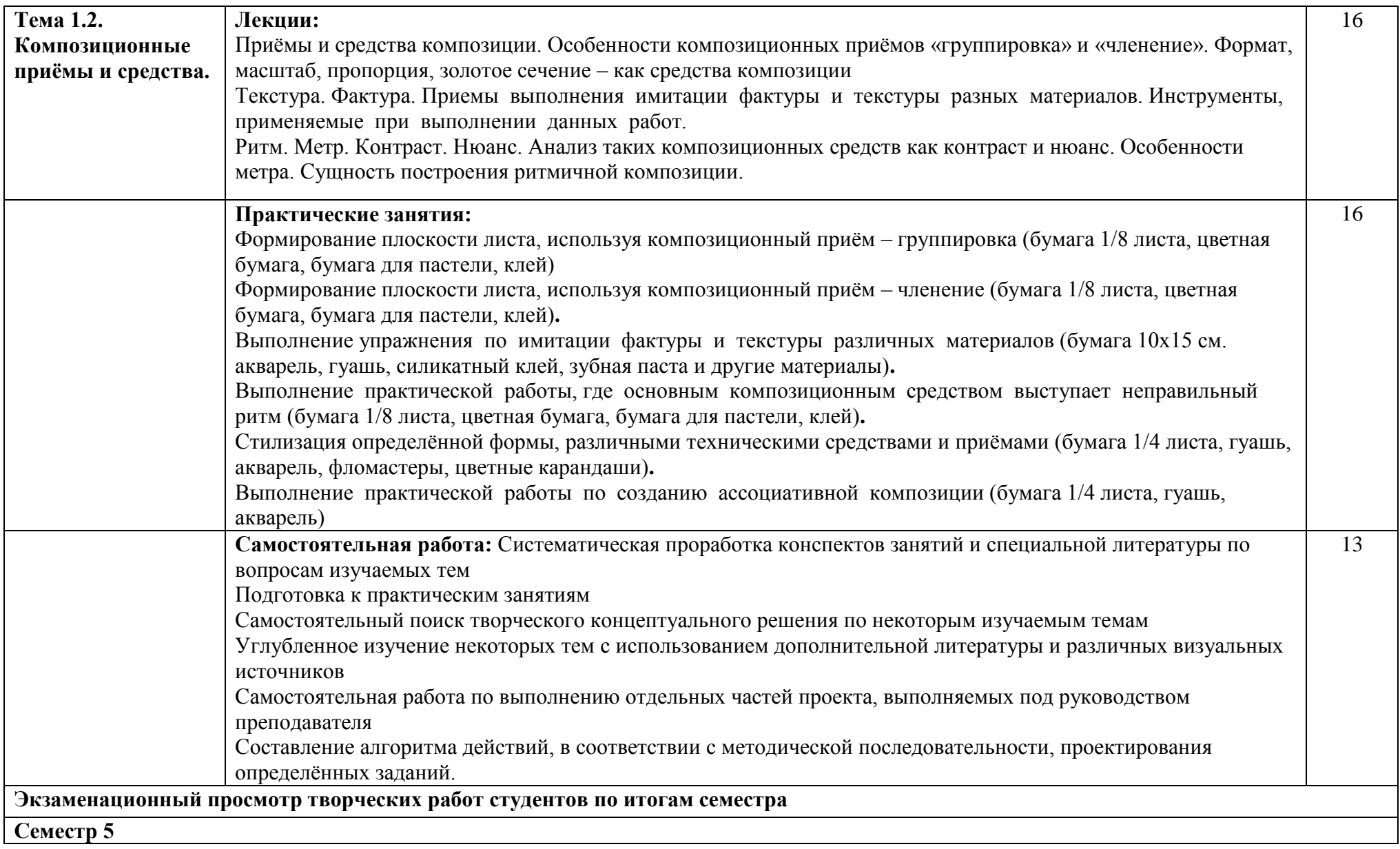

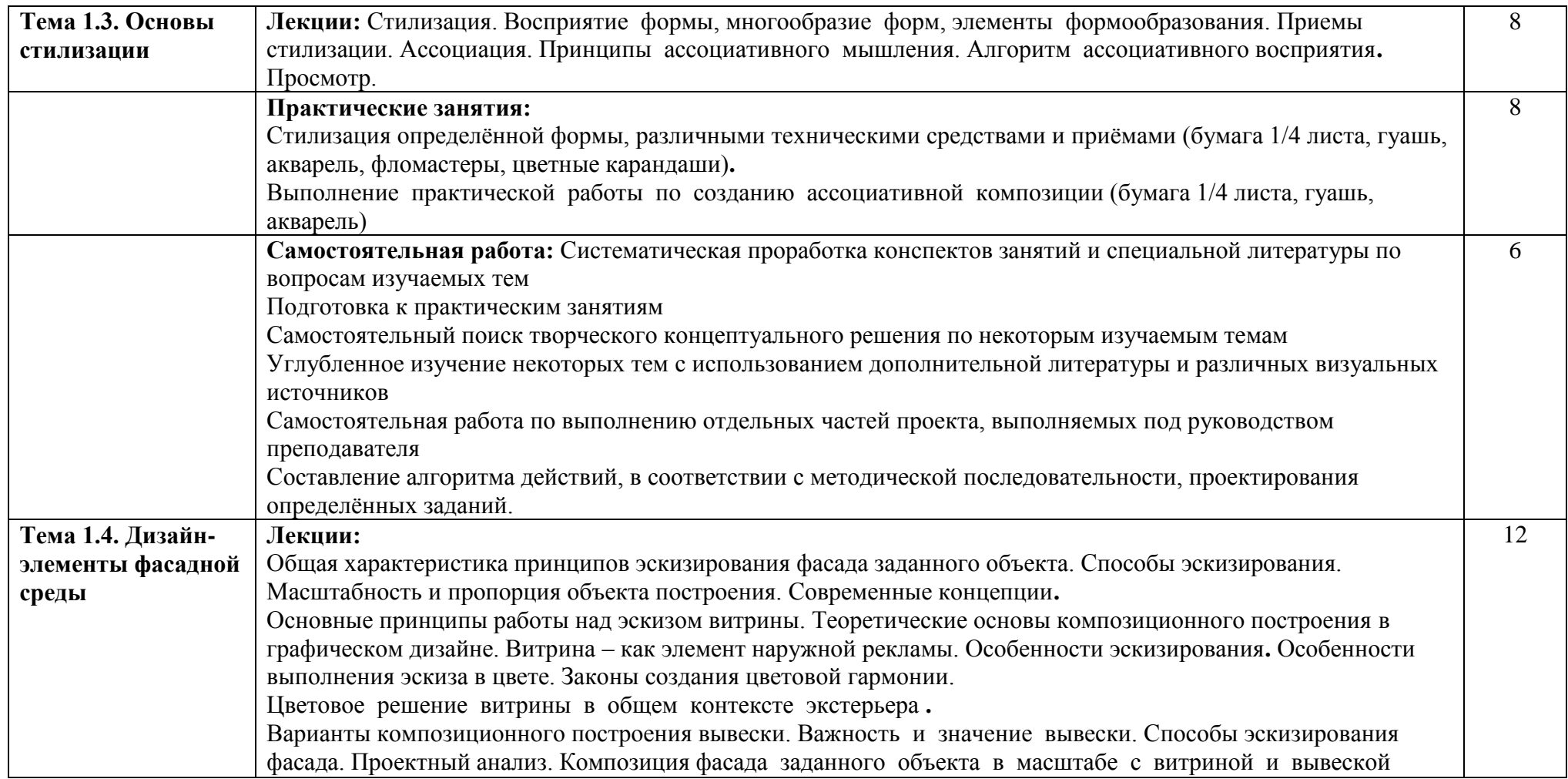

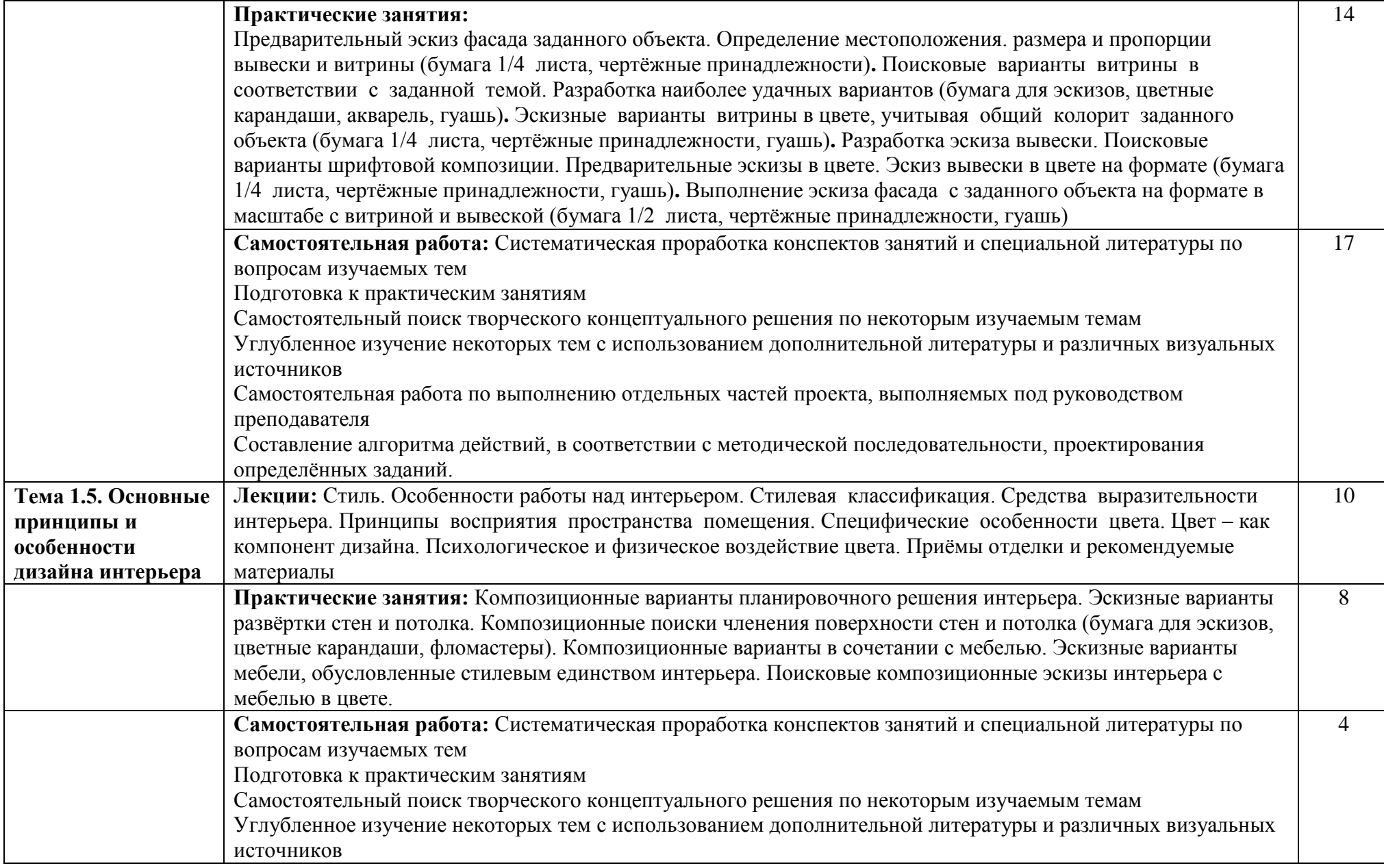

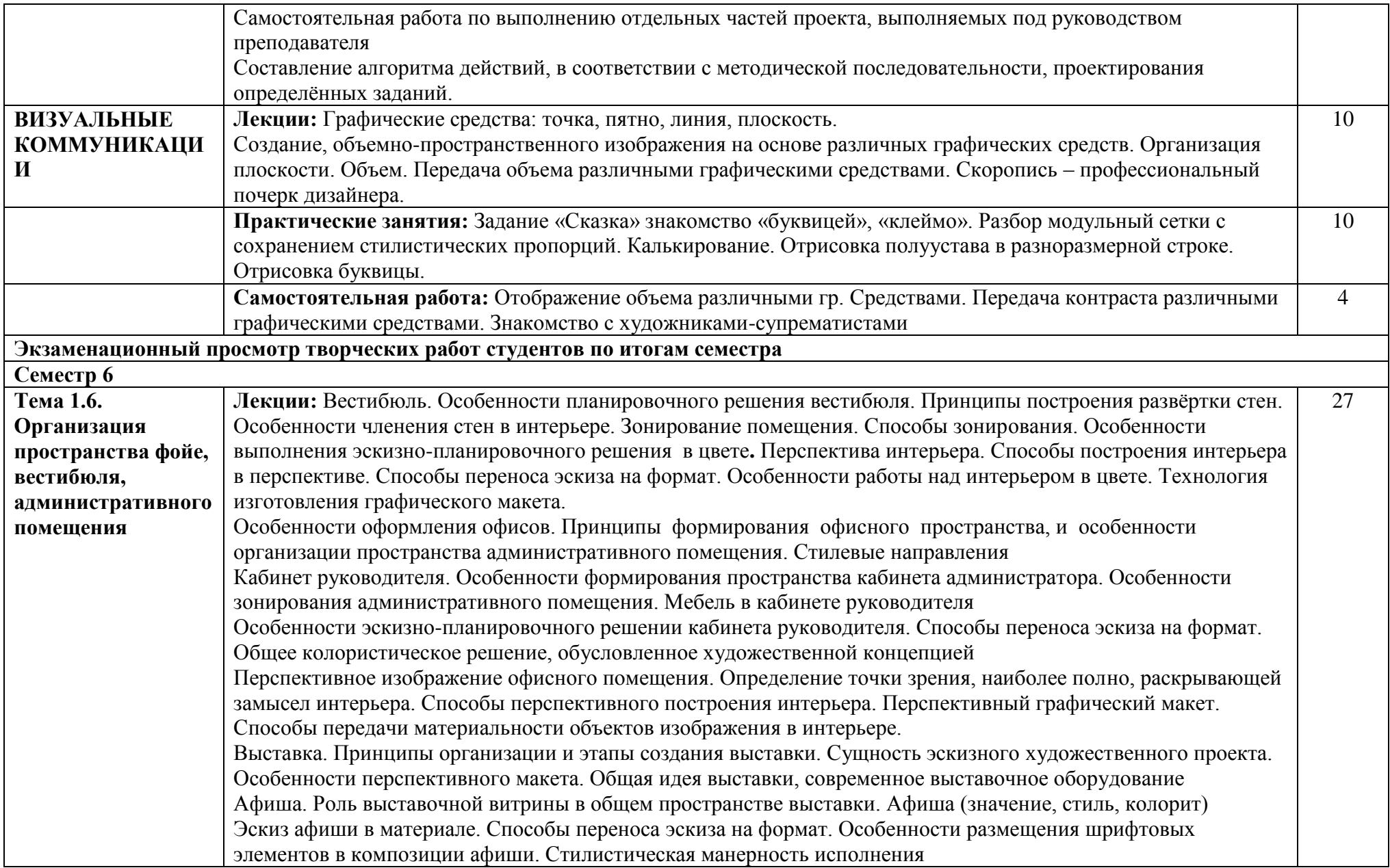

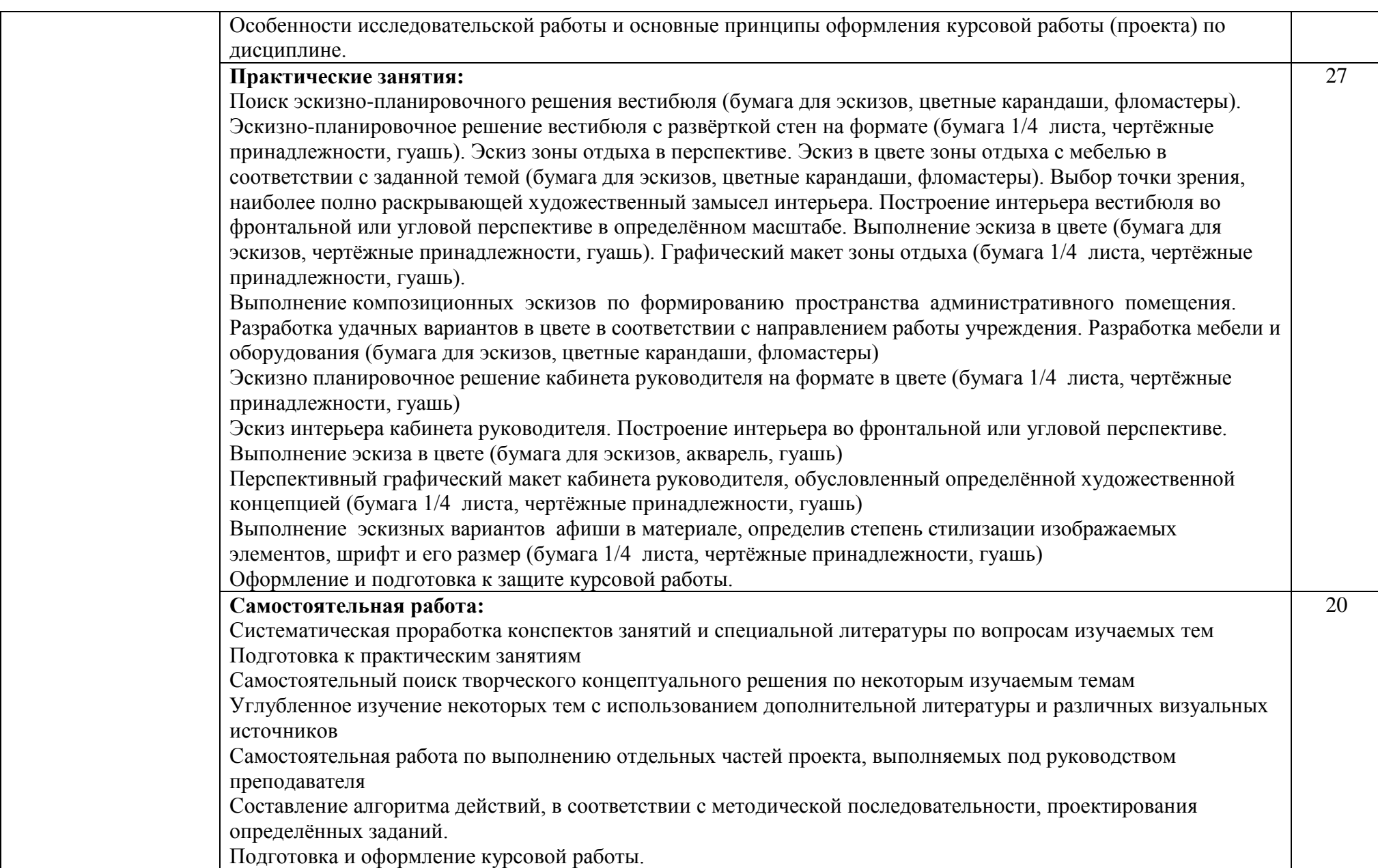

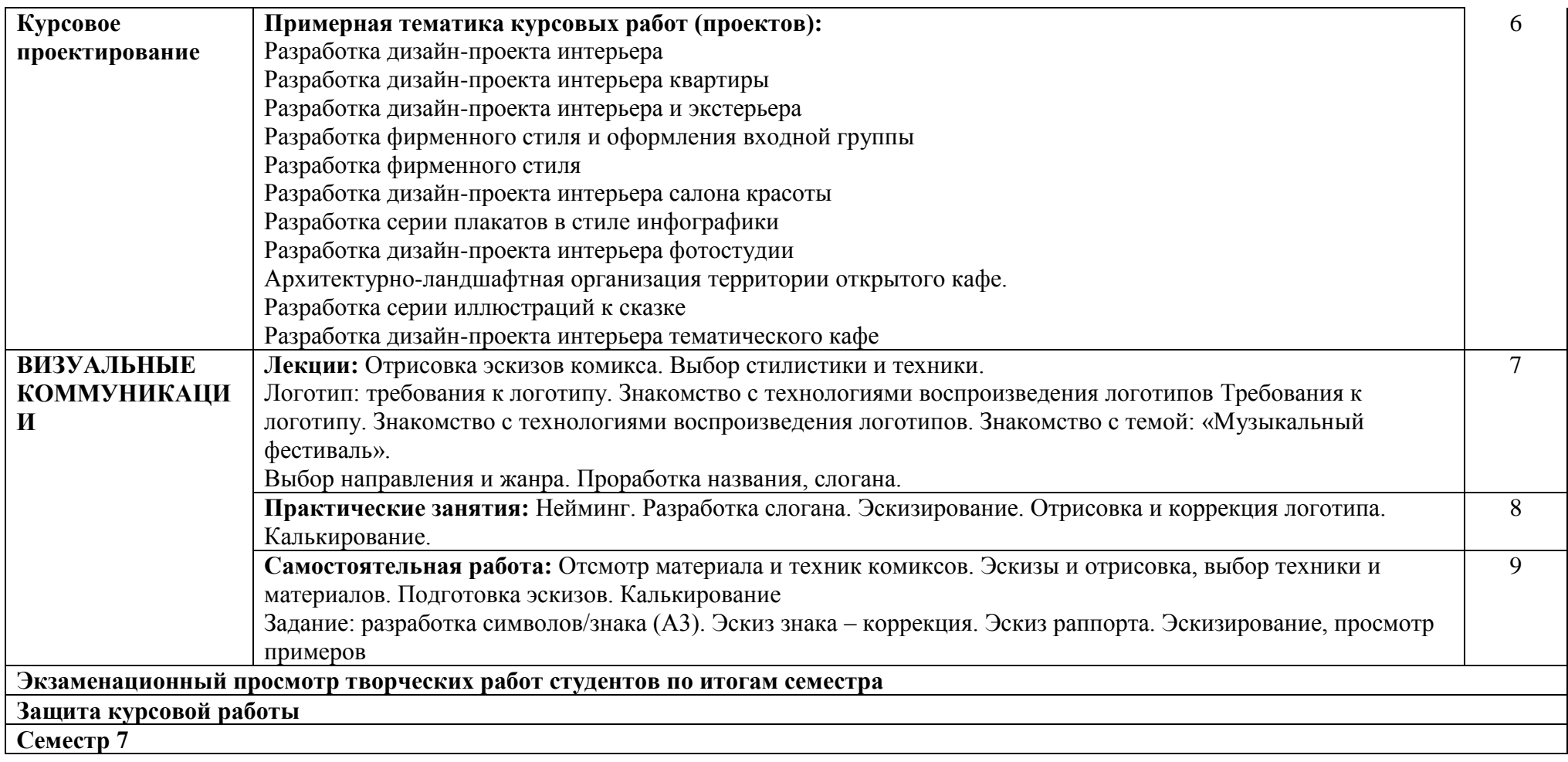

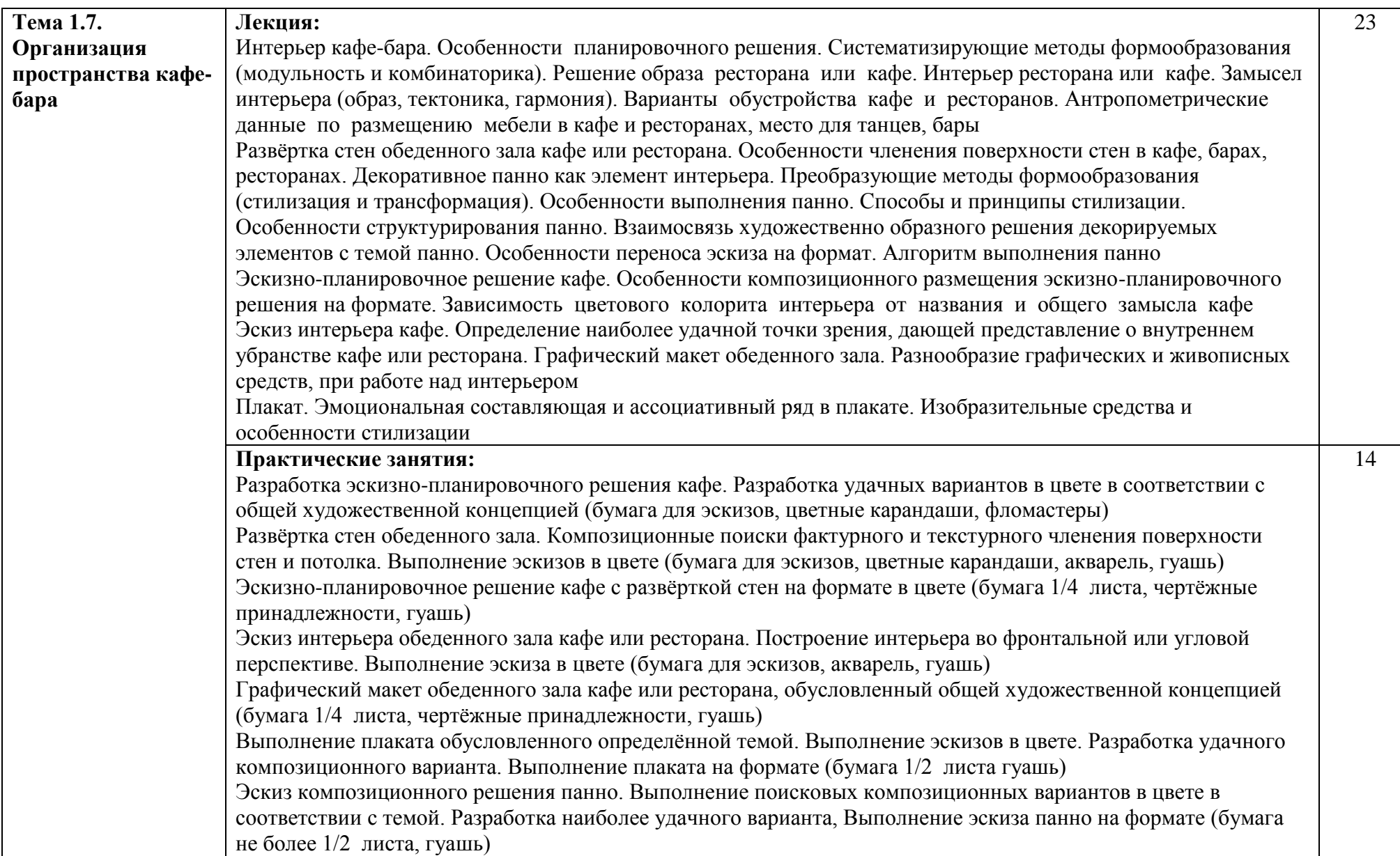

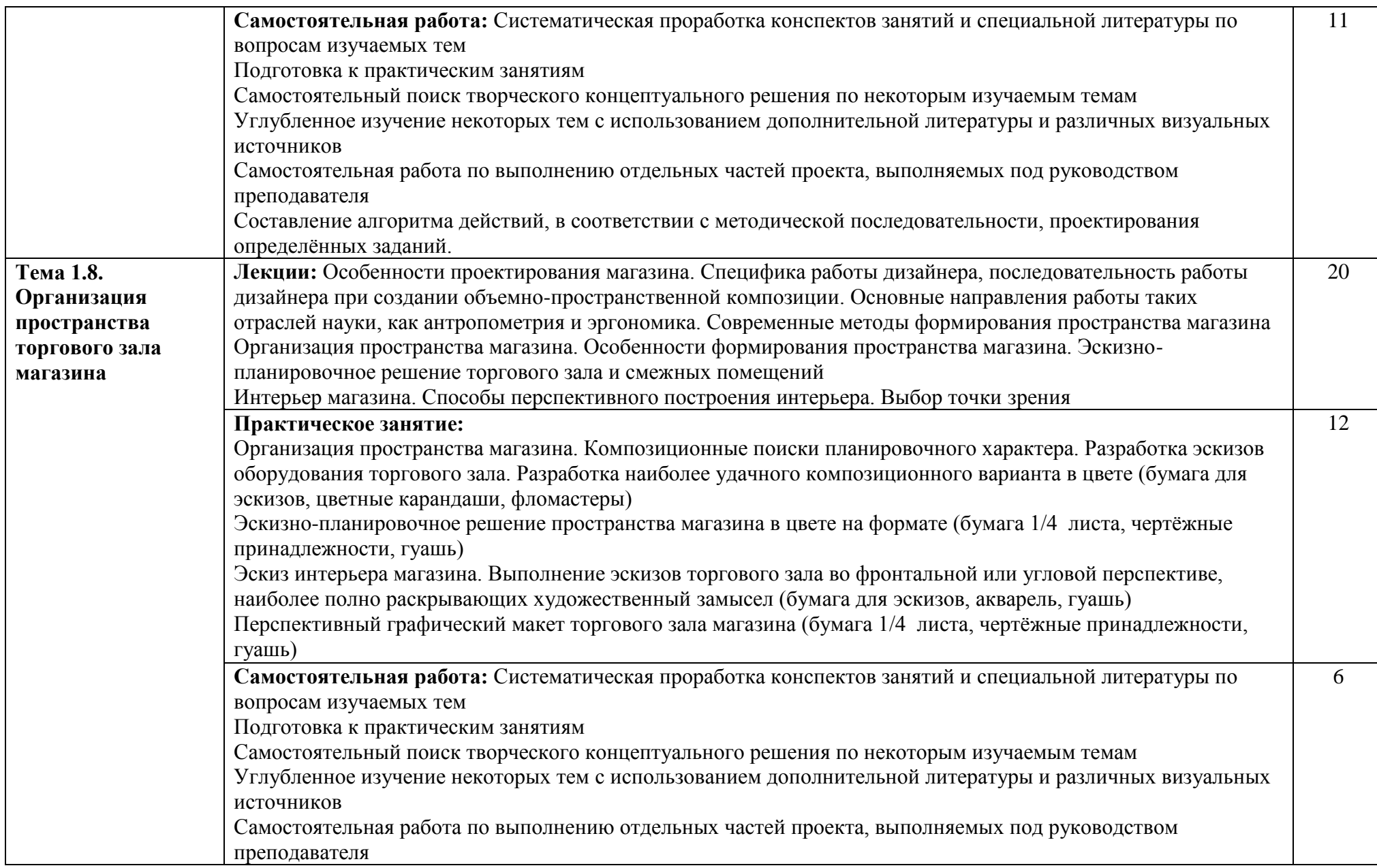

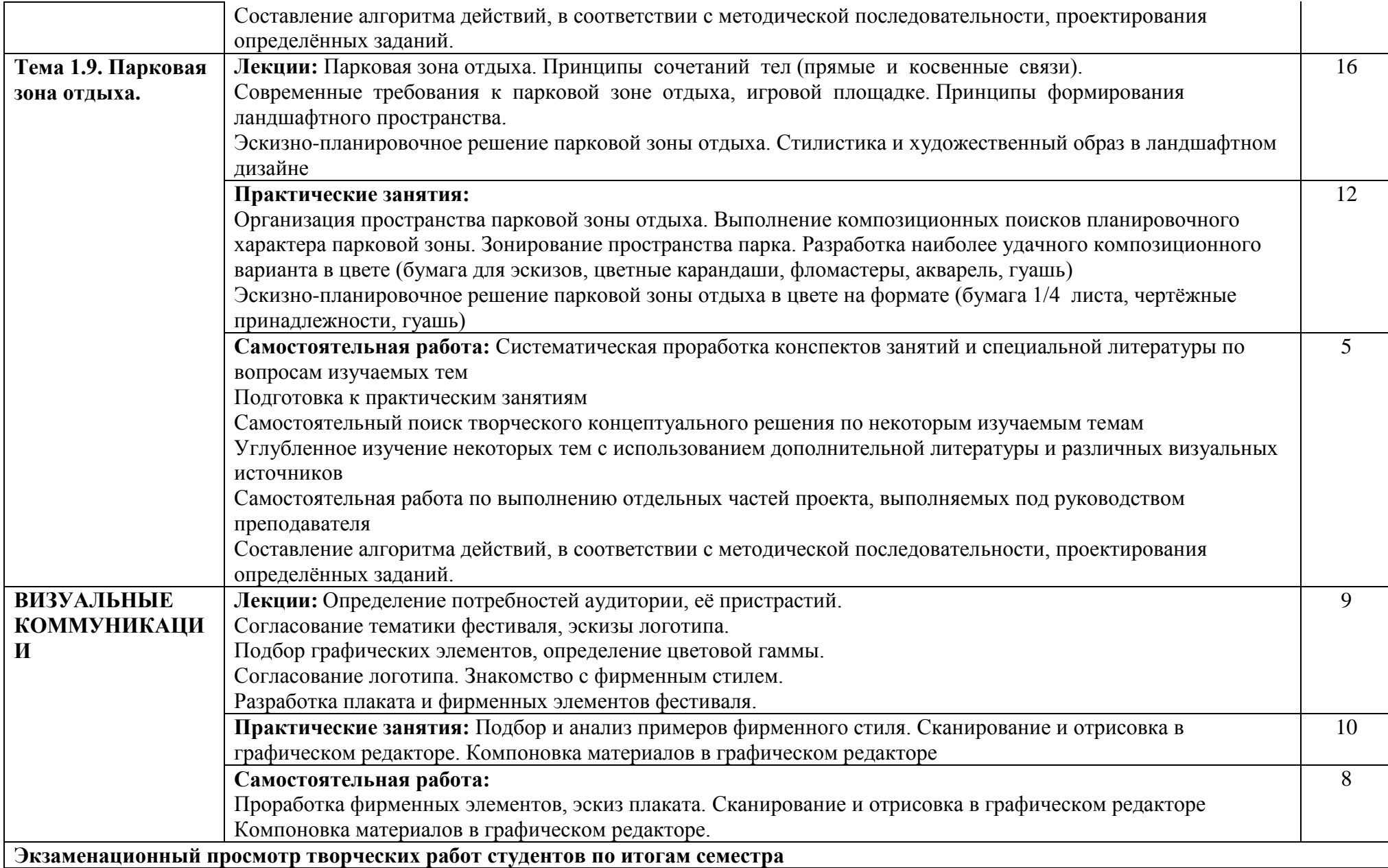

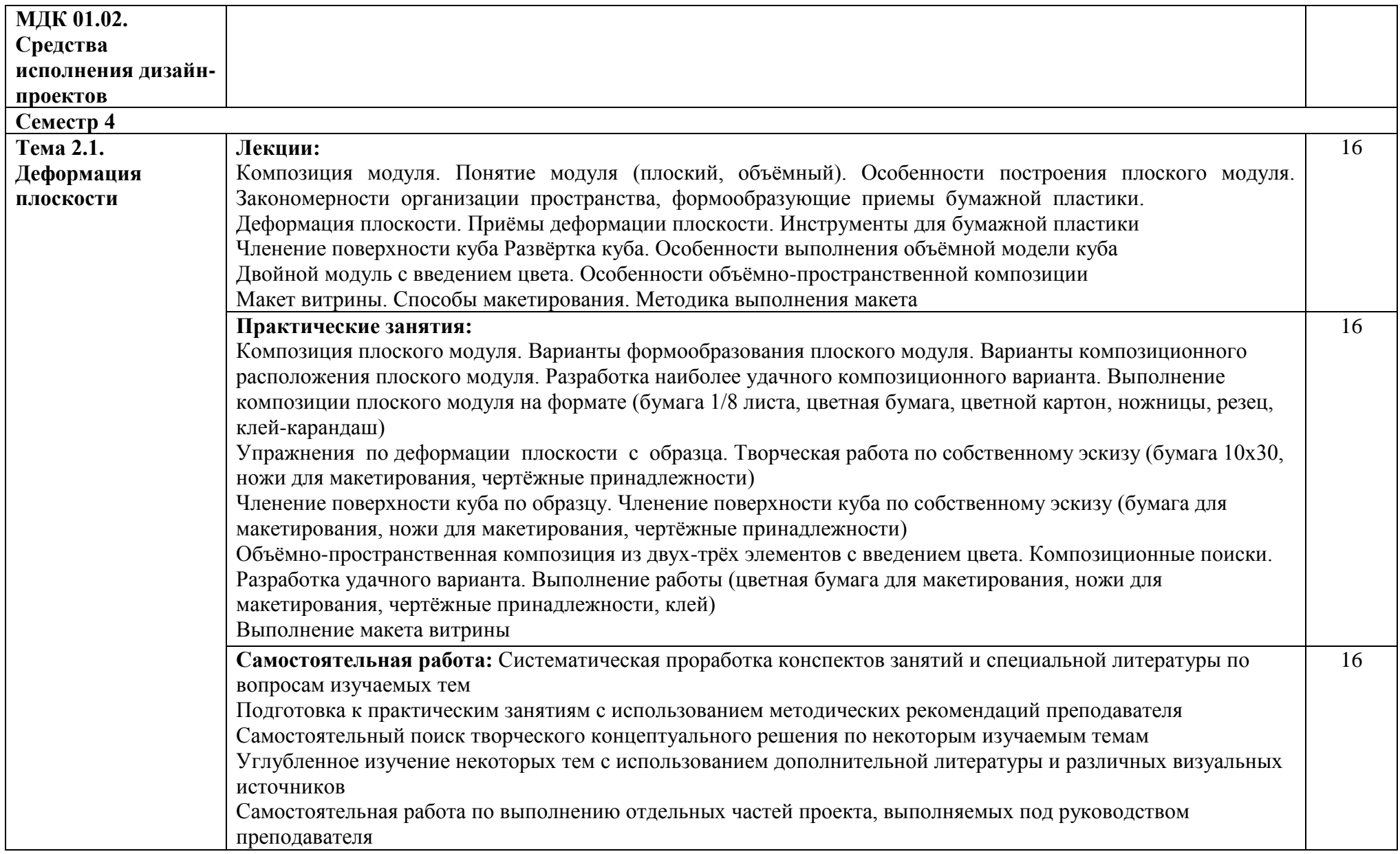

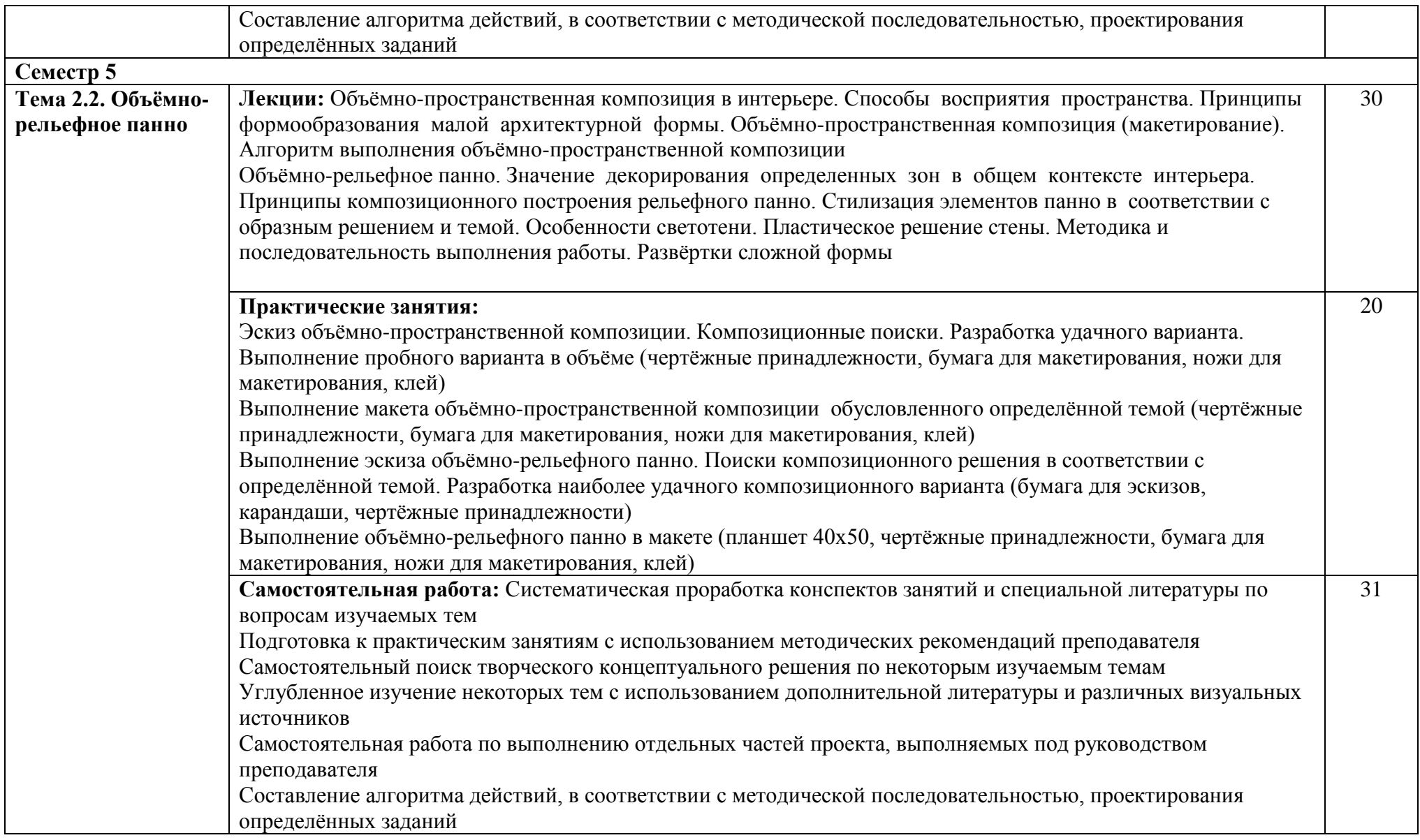

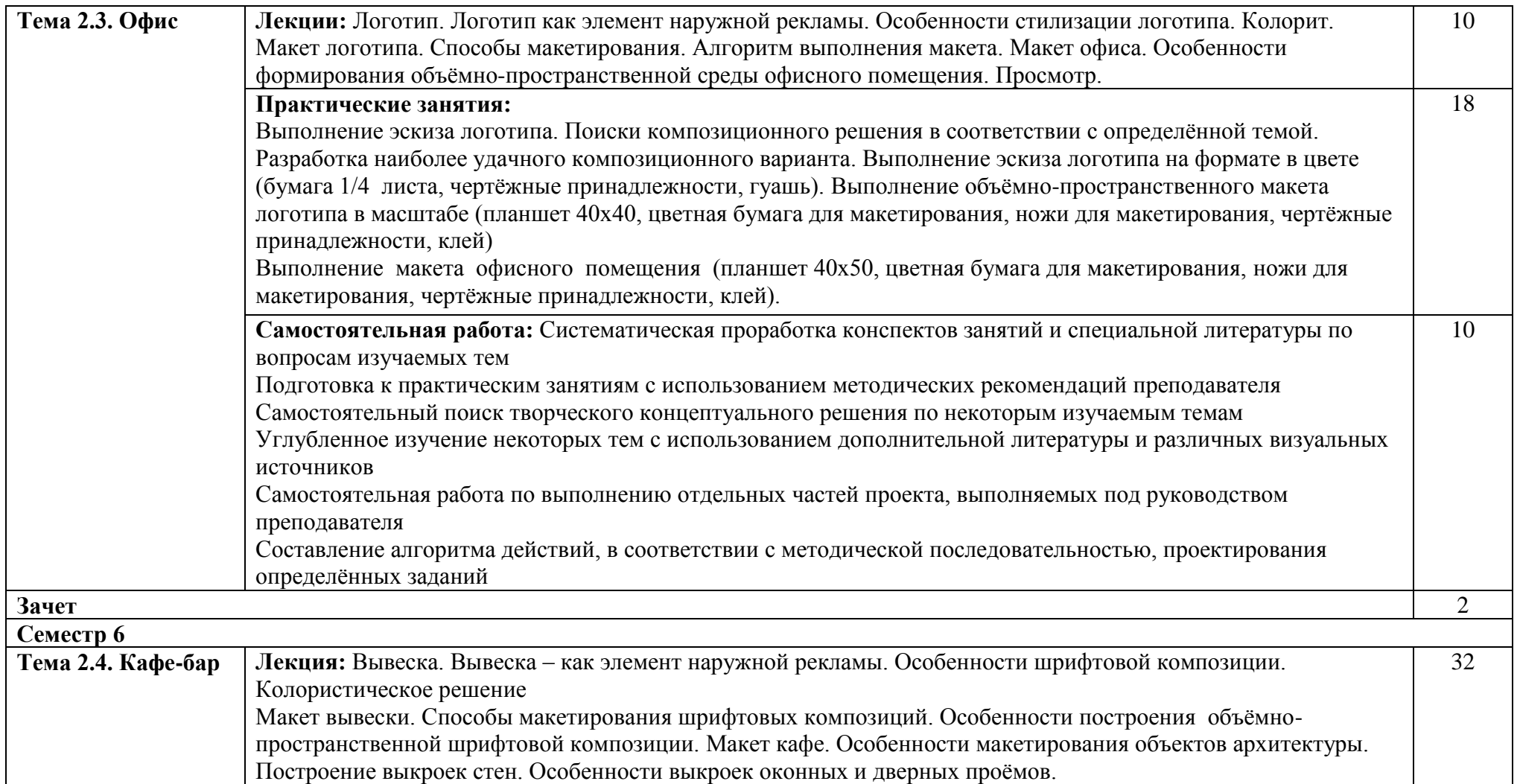

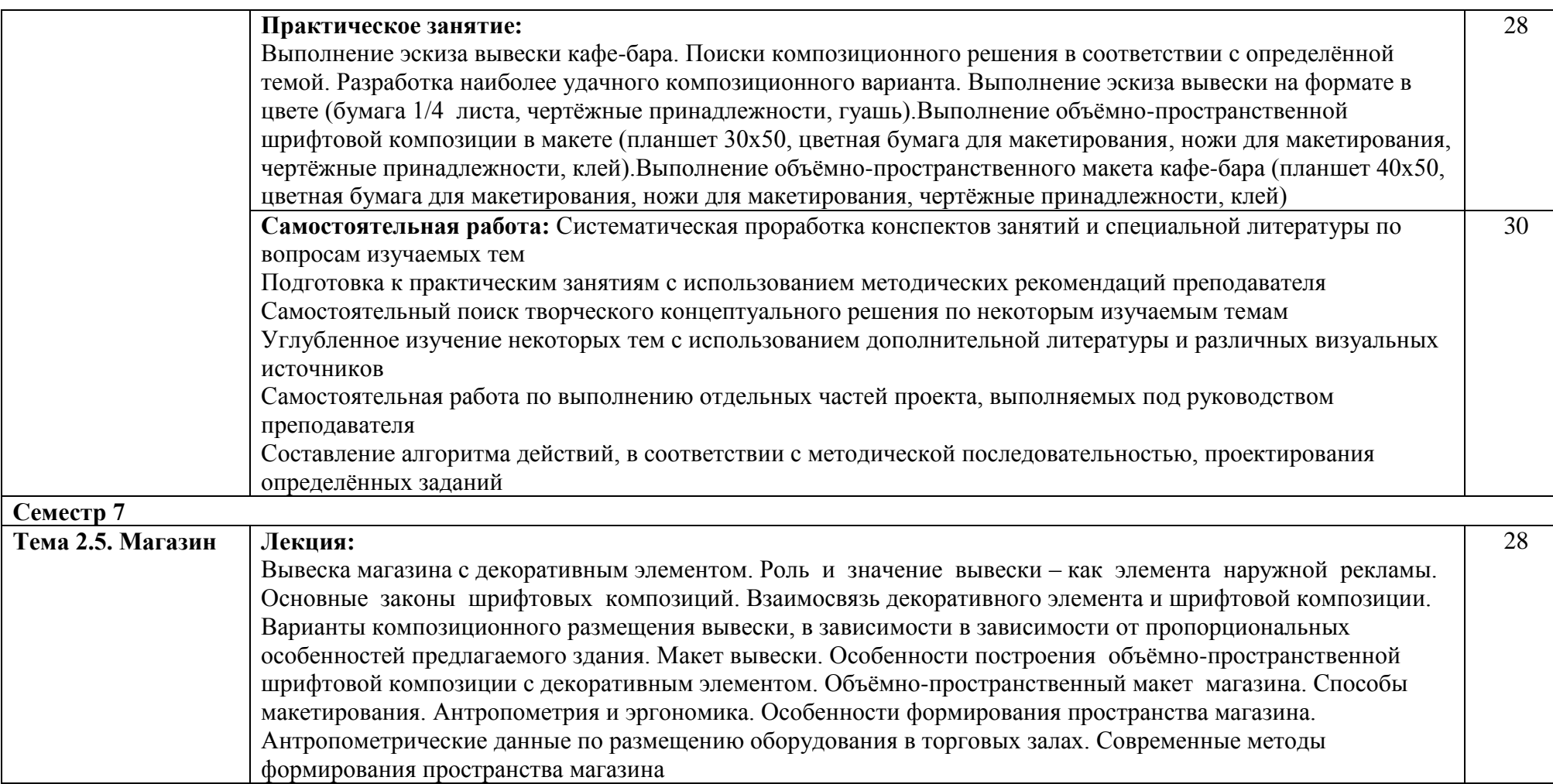

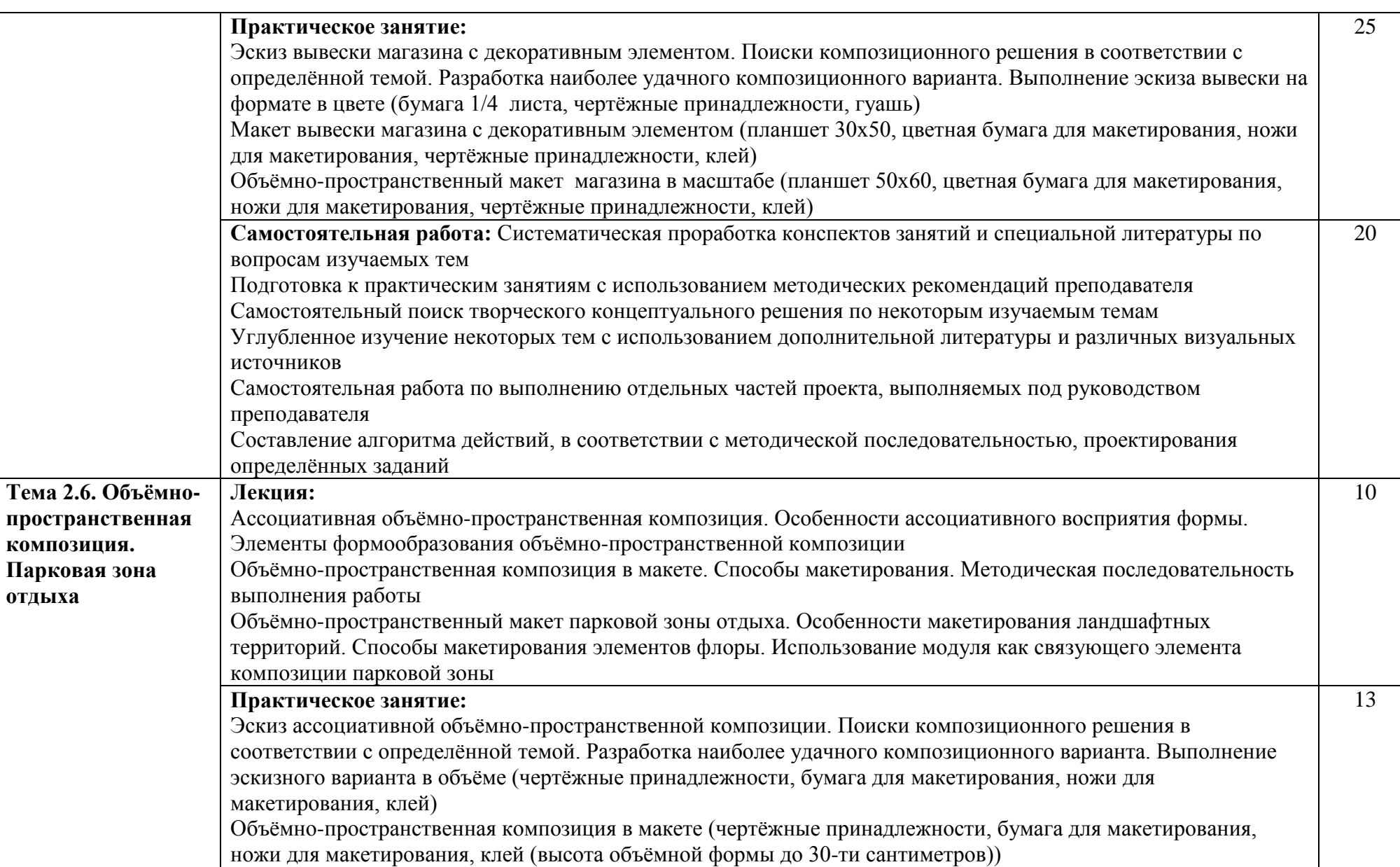

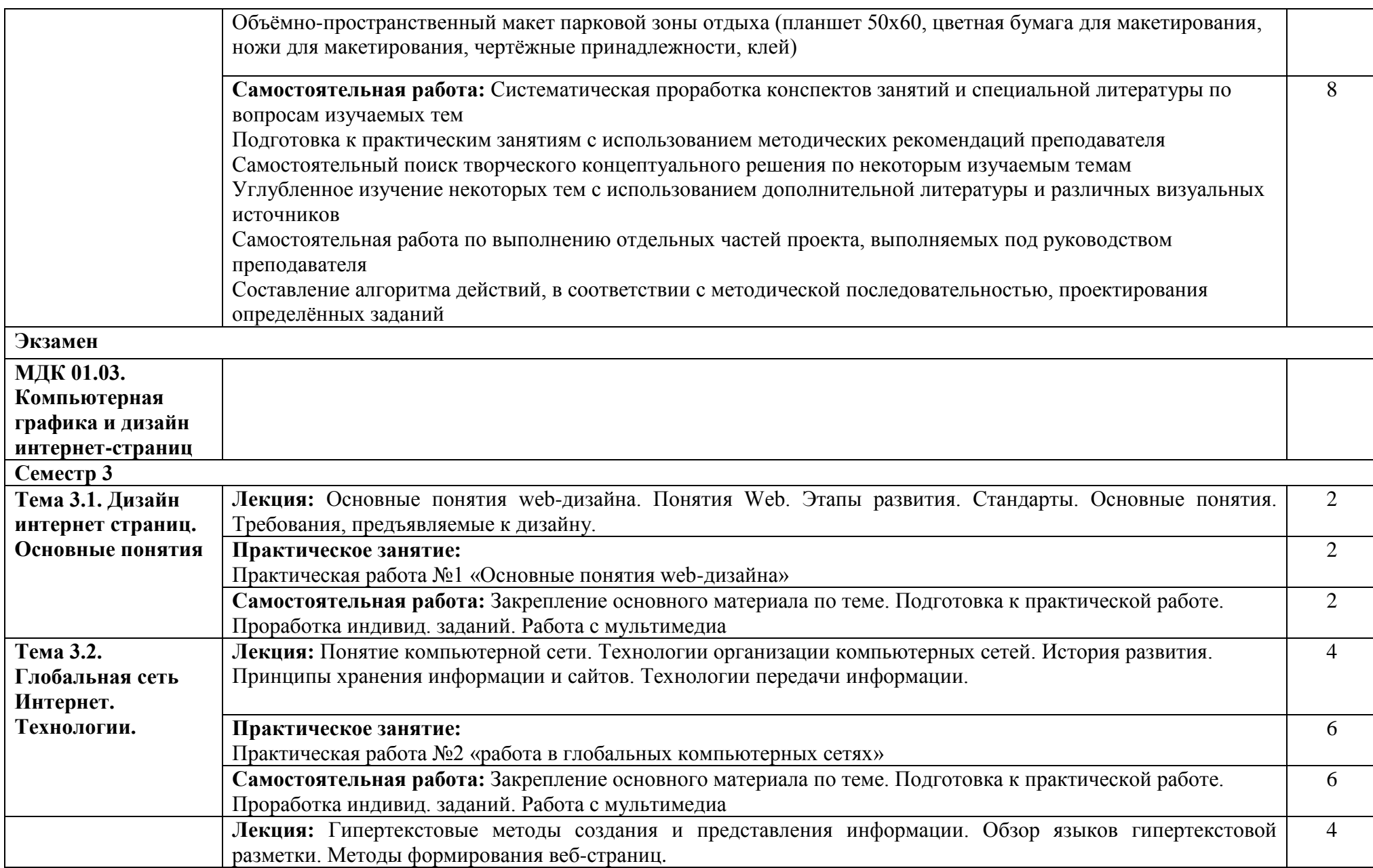

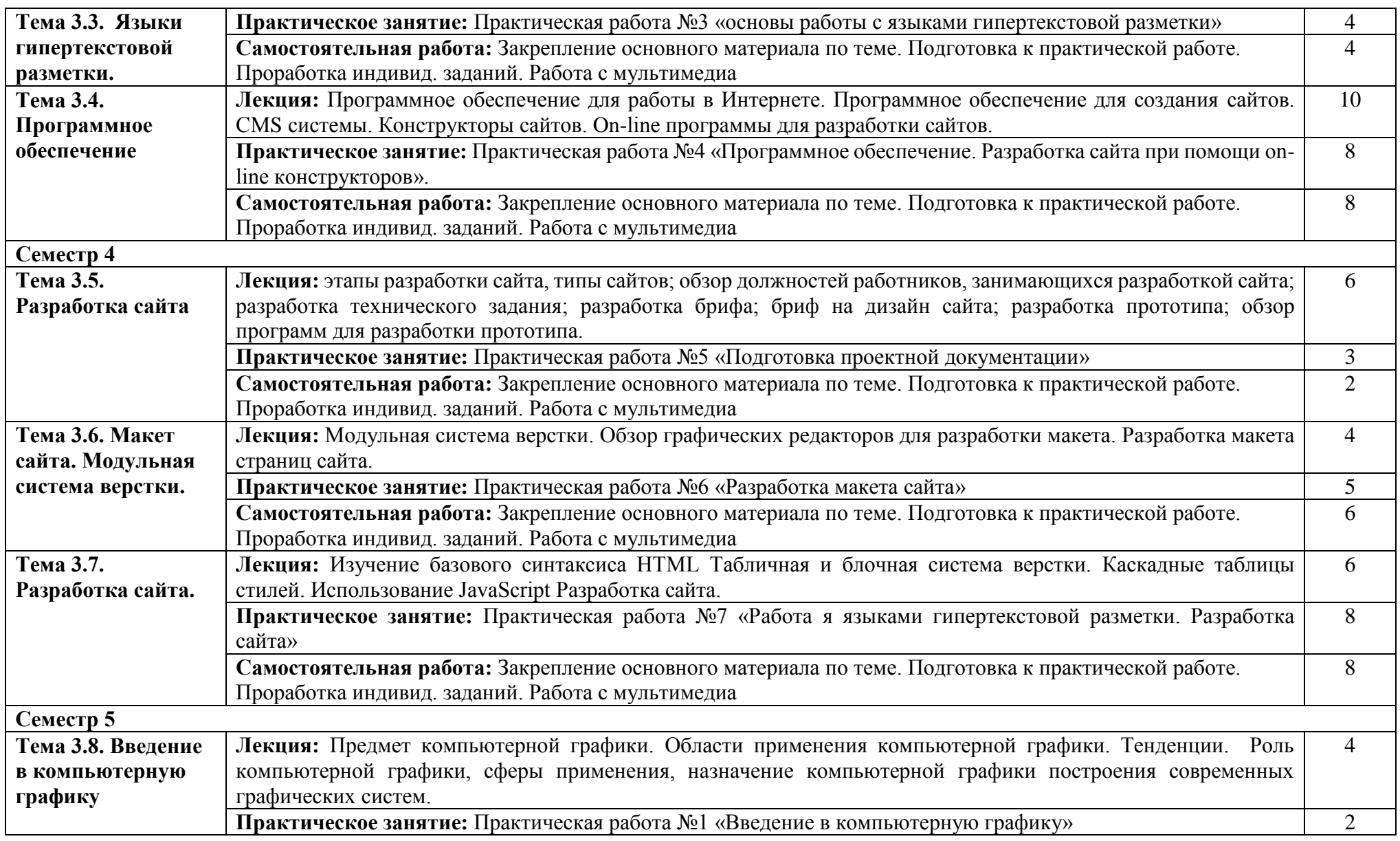

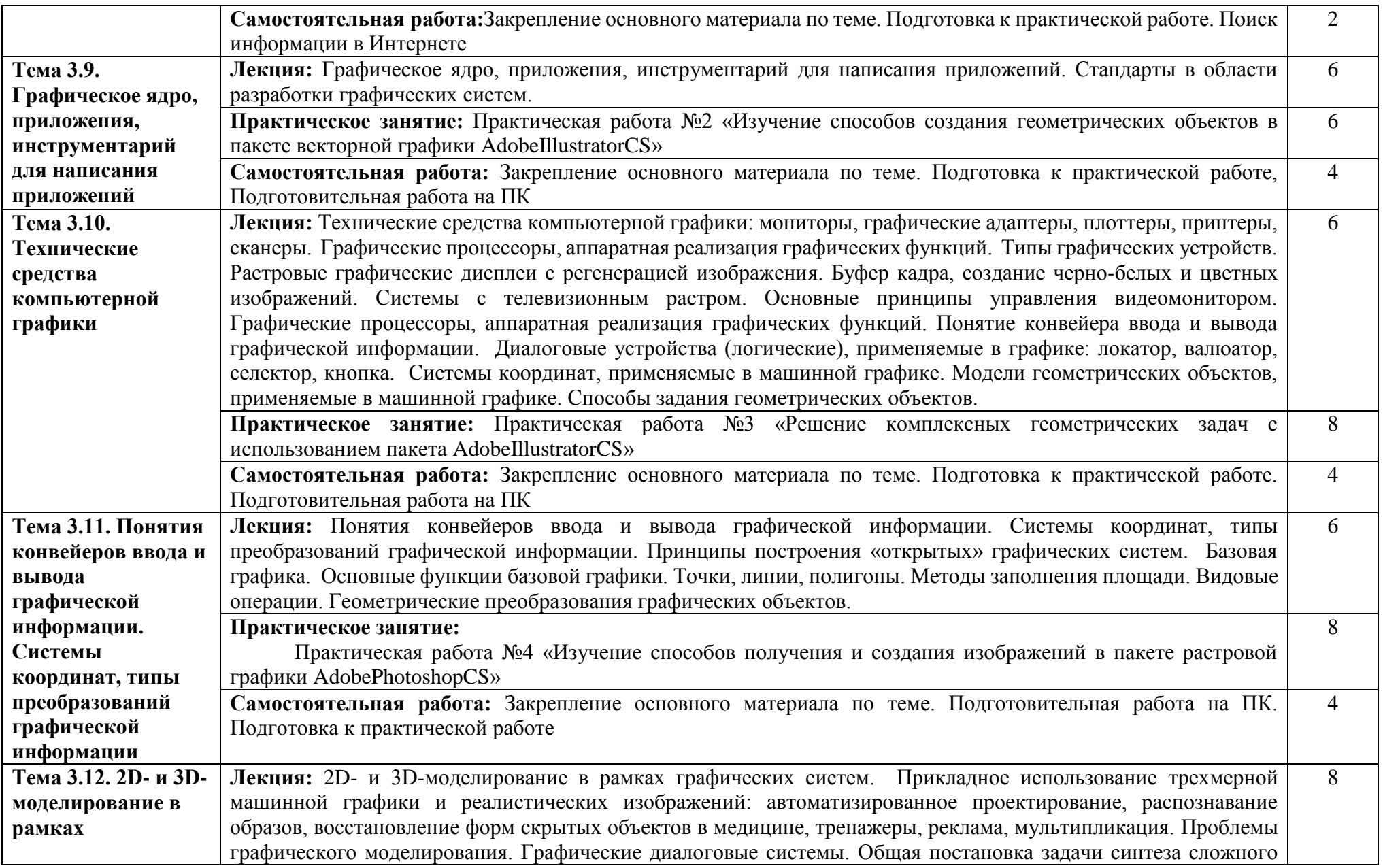

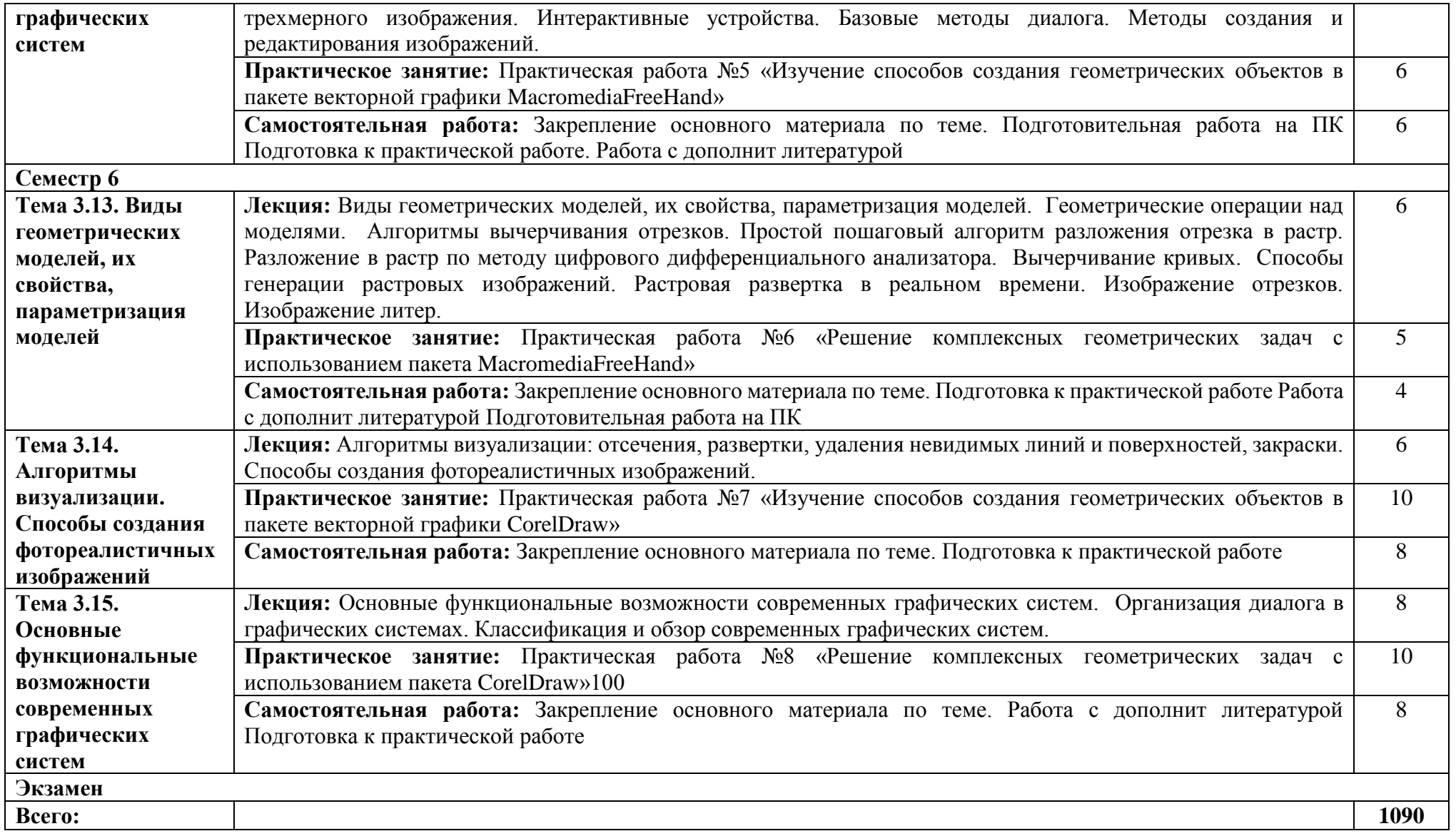

## **2.3. Тематический план и содержание учебной практики**

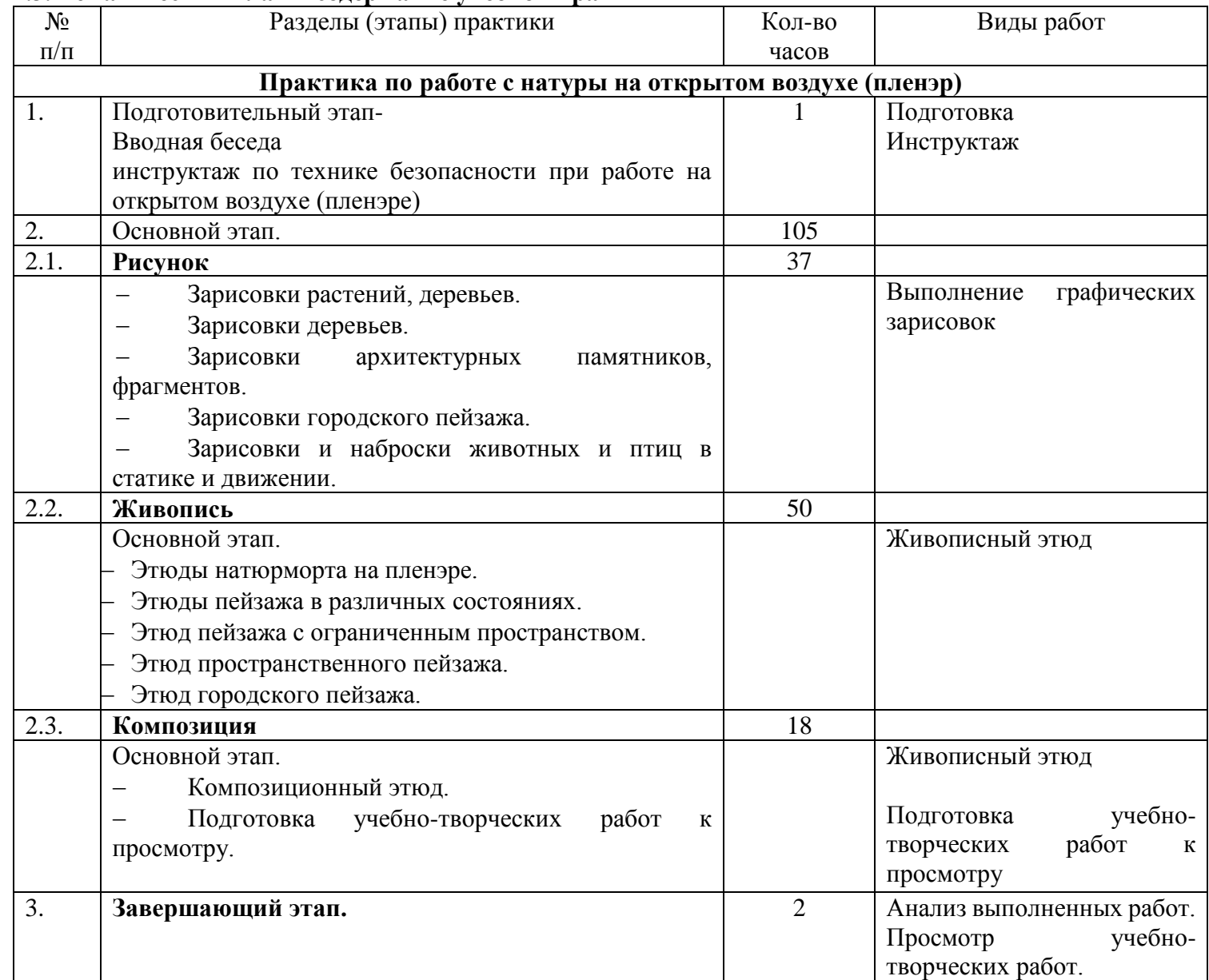

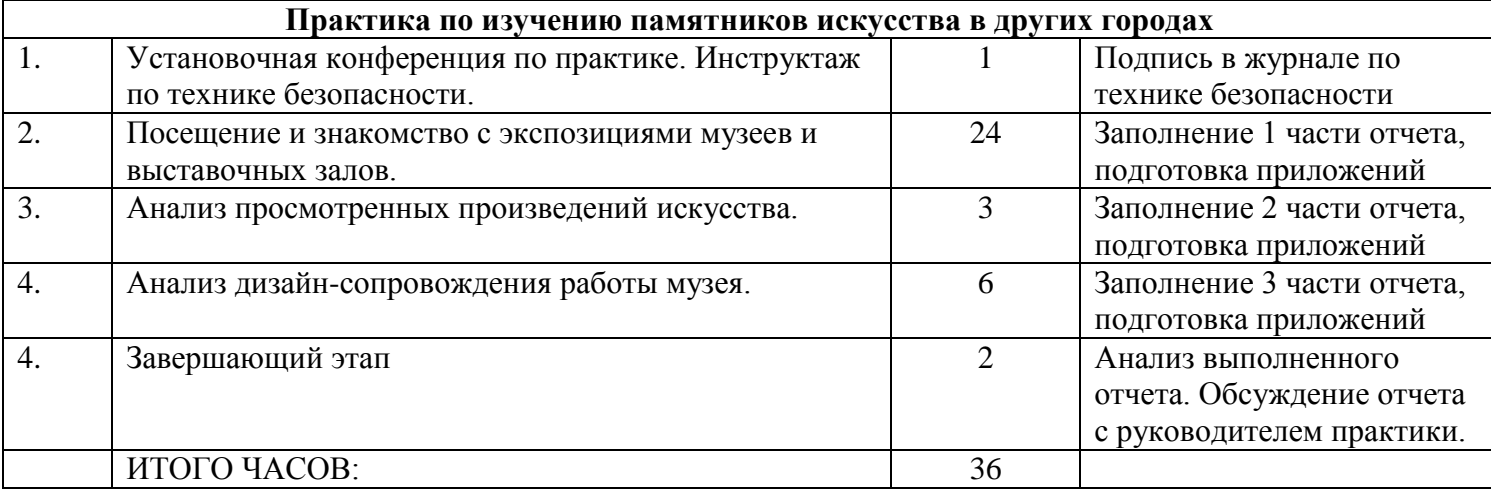

## **2.4. Тематический план и содержание производственной практики (по профилю специальности)**

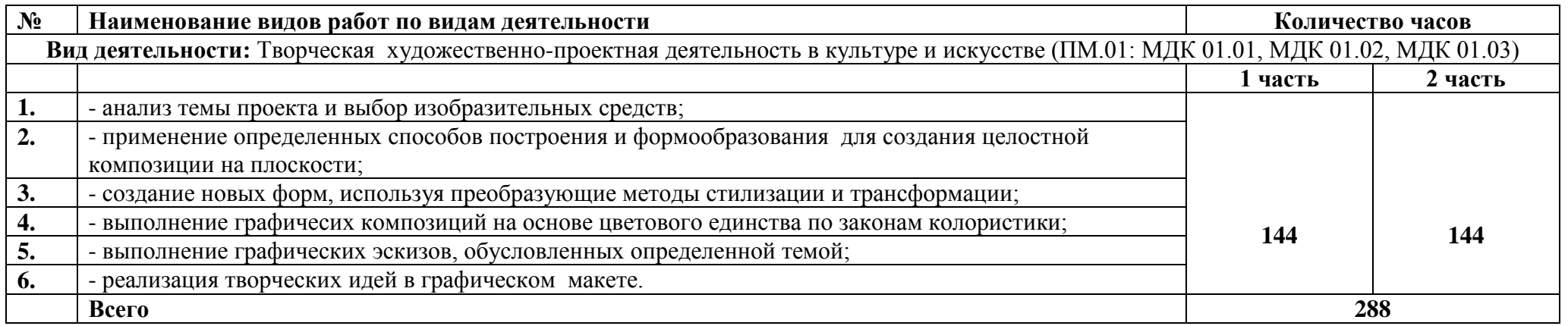

## **3. Условия реализации программы профессионального модуля 3.1. Образовательные технологии**

В учебном процессе, помимо теоретического обучения, используются активные и интерактивные формы обучения.

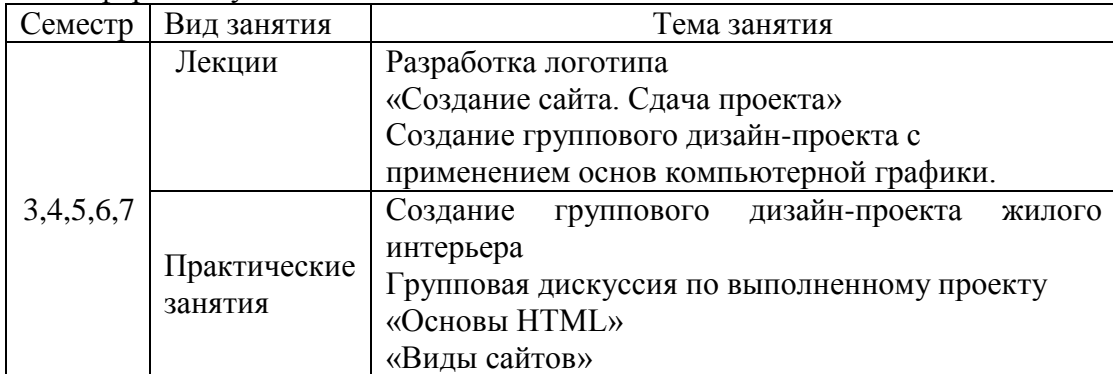

## **3.2. Требования к минимальному материально-техническому обеспечению**

Реализация программы дисциплины предполагает наличие кабинета для занятий по междисциплинарному курсу «Дизайн-проектирование», информационных технологий с выходом в сеть Интернет и мастерской графических работ и макетирования.

## **3.3. Информационное обеспечение обучения**

#### **Основная**

1. Фот Ж.А. Дизайн-проектирование изделий сложных форм [Электронный ресурс] : учебное пособие / Ж.А. Фот, И.И. Шалмина. — Электрон. текстовые данные. — Омск: Омский государственный технический университет, 2017. — 134 c. — 978-5-8149-2409-4. — Режим доступа: http://www.iprbookshop.ru/78429.html

2. Саблина, Н. А. Компьютерная графика в профессиональном обучении дизайнеров : учебное наглядное пособие / Н. А. Саблина. — Липецк : Липецкий государственный педагогический университет имени П.П. Семёнова-Тян-Шанского, 2020. — 85 c. — ISBN 978-5- 907168-68-8. — Текст : электронный // Электронно-библиотечная система IPR BOOKS : [сайт]. — URL: https://www.iprbookshop.ru/101004.html (дата обращения: 29.09.2021). — Режим доступа: для авторизир. пользователей

3. Дизайн-проектирование. Композиция, макетирование, современные концепции в искусстве (2-е изд., стер.) учебник Ёлочкин М.Е. ИЦ Академия, 2017

4. Третьякова Т.А. Ландшафтный дизайн. Озеленение кровель и интерьеров [Электронный ресурс] : учебное пособие / Т.А. Третьякова, О.Б. Сокольская. — Электрон. текстовые данные. — Саратов: Ай Пи Эр Медиа, 2018. — 230 c. — 978-5-4486-0396-9. — Режим доступа: http://www.iprbookshop.ru/77156.html

5. Аббасов И.Б. Основы графического дизайна на компьютере в Photoshop CS6 [Электронный ресурс] / И.Б. Аббасов. — Электрон. текстовые данные. — Саратов: Профобразование, 2017. — 237 c. — 978-5-4488-0084-9. — Режим доступа: http://www.iprbookshop.ru/63805.html

6. Соколов М.В. Декоративно-прикладное искусство [Электронный ресурс] : учебное пособие / М.В. Соколов, М.С. Соколова. — Электрон. текстовые данные. — Саратов: Ай Пи Эр Медиа, 2017. — 467 c. — 978-5-4486-0248-1. — Режим доступа: http://www.iprbookshop.ru/71803.html

7. Бессонова Н.В. Композиция и дизайн в создании мультимедийного продукта [Электронный ресурс] : учебное пособие / Н.В. Бессонова. — Электрон. текстовые данные. — Новосибирск: Новосибирский государственный архитектурно-строительный университет (Сибстрин), ЭБС АСВ, 2016. — 101 c. — 978-5-7795-0770-7. — Режим доступа: http://www.iprbookshop.ru/68773.html

8. Пигулевский В.О. Дизайн визуальных коммуникаций [Электронный ресурс] : учебное пособие / В.О. Пигулевский, А.Ф. Стефаненко. — Электрон. текстовые данные. — Саратов, 2018. — 303 c. — 978-5-4487-0267-9. — Режим доступа: http://www.iprbookshop.ru/75951.html

9. Шокорова Л.В. Стилизация в дизайне и декоративно-прикладном искусстве, Юрайт, 2018

10. Сергеенко С.В. Разработка и проектирование Web-приложений в Oracle Developer [Электронный ресурс] : учебное пособие / С.В. Сергеенко. — Электрон. текстовые данные. — Москва, Саратов: Интернет-Университет Информационных Технологий (ИНТУИТ), Вузовское образование, 2017. — 456 c. — 978-5-4487-0091-0. — Режим доступа: http://www.iprbookshop.ru/67374.html

11. Попов, А. Д. Графический дизайн : учебное пособие / А. Д. Попов. — 3-е изд. — Белгород : Белгородский государственный технологический университет им. В.Г. Шухова, ЭБС АСВ, 2020. — 157 c. — Текст : электронный // Электронно-библиотечная система IPR BOOKS : [сайт]. — URL: https://www.iprbookshop.ru/110204.html (дата обращения: 29.09.2021). — Режим доступа: для авторизир. пользователей

12. Вагнер, В. И. Компьютерная графика : учебное пособие / В. И. Вагнер. — Санкт-Петербург : Санкт-Петербургский государственный университет промышленных технологий и дизайна, 2019. — 100 c. — ISBN 978-5-7937-1629-1. — Текст : электронный // Электроннобиблиотечная система IPR BOOKS : [сайт]. — URL: https://www.iprbookshop.ru/102435.html (дата обращения: 29.09.2021). — Режим доступа: для авторизир. пользователей. - DOI: https://doi.org/10.23682/102435

13. Шпаковский В.О. PR-дизайн и PR-продвижение [Электронный ресурс] : учебное пособие / В.О. Шпаковский, Е.С. Егорова. — Электрон. текстовые данные. — М. : Инфра-Инженерия, 2018. — 452 c. — 978-5-9729-0217-0. — Режим доступа: http://www.iprbookshop.ru/78249.html

14. Зиновьева Е.А. Компьютерный дизайн. Векторная графика [Электронный ресурс] : учебно-методическое пособие / Е.А. Зиновьева. — Электрон. текстовые данные. — Екатеринбург: Уральский федеральный университет, ЭБС АСВ, 2016. — 116 c. — 978-5-7996-1699-1. — Режим доступа:<http://www.iprbookshop.ru/68251.html>

15. Митина, Н. Дизайн интерьера / Н. Митина. — 4-е изд. — Москва : Альпина Паблишер, 2020. — 302 c. — ISBN 978-5-9614-5559-5. — Текст : электронный // Электроннобиблиотечная система IPR BOOKS : [сайт]. — URL: https://www.iprbookshop.ru/93036.html (дата обращения: 29.09.2021). — Режим доступа: для авторизир. пользователей

#### **Дополнительная**

1. Кузнецова Л.В. Лекции по современным веб-технологиям [Электронный ресурс]/ Кузнецова Л.В.— Электрон. текстовые данные.— М.: Интернет-Университет Информационных Технологий (ИНТУИТ), 2016.— 187 c.— Режим доступа: http://www.iprbookshop.ru/52151

2. Берлин А.Н. Основные протоколы Интернет [Электронный ресурс]/ Берлин А.Н.— Электрон. текстовые данные.— М.: Интернет-Университет Информационных Технологий (ИНТУИТ), 2016.— 602 c.— Режим доступа: http://www.iprbookshop.ru/52181

3. Косолапов, В. В. Компьютерная графика. Решение практических задач с применением САПР AutoCAD : учебно-методическое пособие / В. В. Косолапов, Е. В. Косолапова. — Саратов : Ай Пи Эр Медиа, 2019. — 117 c. — ISBN 978-5-4486-0794-3. — Текст : электронный // Электронно-библиотечная система IPR BOOKS : [сайт]. — URL: https://www.iprbookshop.ru/85748.html (дата обращения: 29.09.2021). — Режим доступа: для авторизир. пользователей

4. Хмелев, А. В. Дизайн в СМИ: теория и практика : учебный практикум / А. В. Хмелев. — Новосибирск : Сибирский государственный университет телекоммуникаций и информатики, 2020. — 80 с. — Текст : электронный // Электронно-библиотечная система IPR BOOKS : [сайт]. — URL: https://www.iprbookshop.ru/102118.html (дата обращения: 29.09.2021). — Режим доступа: для авторизир. пользователей

5.

### **Электронные ресурсы**

1. Электронный ресурс о методах проектирования в дизайне. – Режим доступа: [http://www.taby27.ru](http://www.taby27.ru/)

2. Электронный ресурс о компьютерной графике в дизайне. – Режим доступа: [http://letopisi.ru](http://letopisi.ru/)

3. Электронный ресурс о методах проектирования в дизайне. – Режим доступа: [http://www.taby27.ru](http://www.taby27.ru/)

4. Электронный ресурс о ландшафте, архитектуре и строительстве. – Режим доступа: [http://lais92.boom.ru](http://lais92.boom.ru/)

5. Электронный ресурс о проектировании салонов-магазинов.- Режим доступа: [http://www.salonkamin.ru](http://www.salonkamin.ru/)

6. Электронный ресурс о проектировании.- Режим доступа: [http://basaproektov.ru](http://basaproektov.ru/)

7. Электронный ресурс о компьютерной графике в дизайне. – Режим доступа: [http://letopisi.ru](http://letopisi.ru/)

**4. Контроль и оценка результатов освоения профессионального модуля**

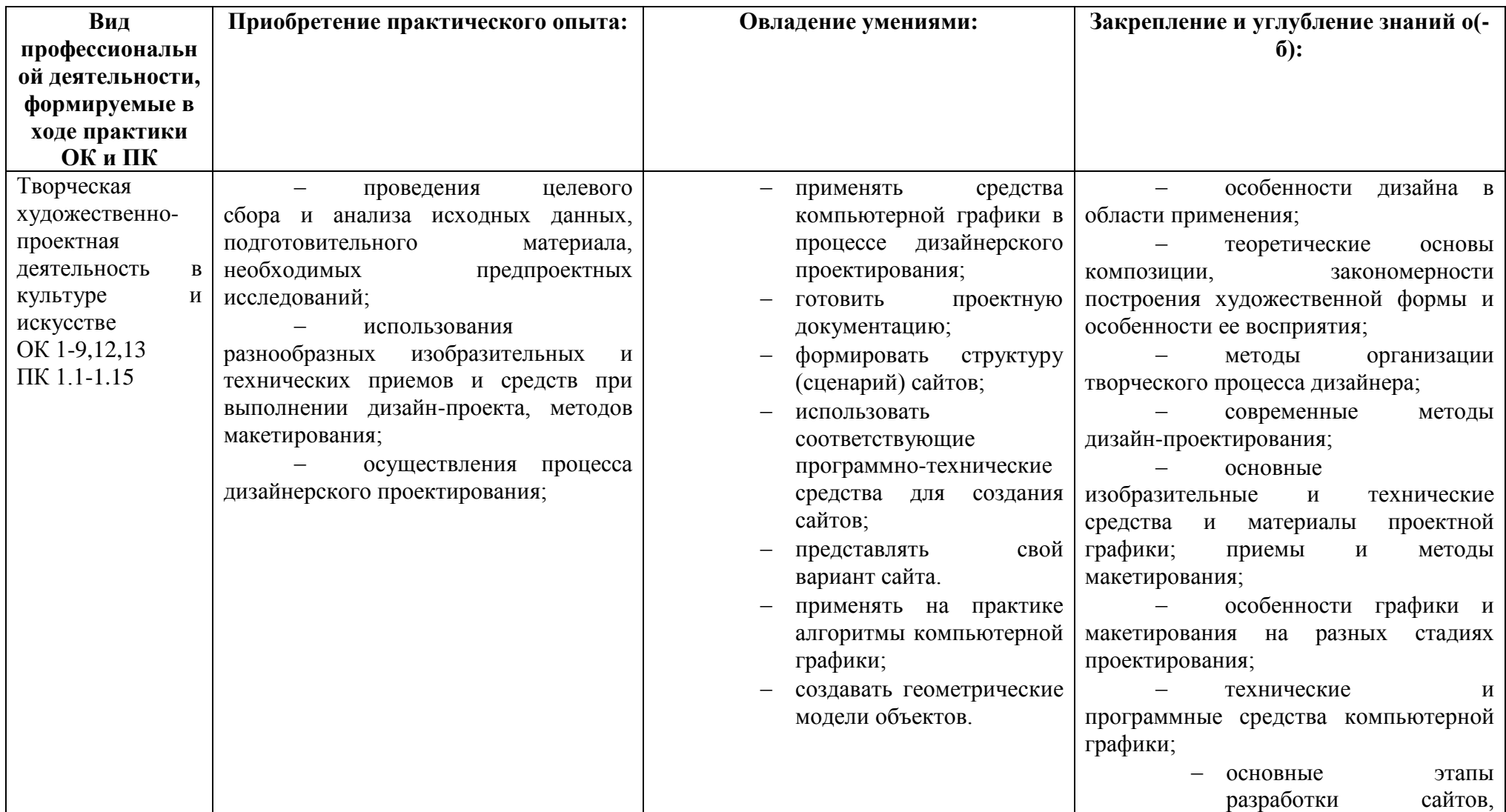

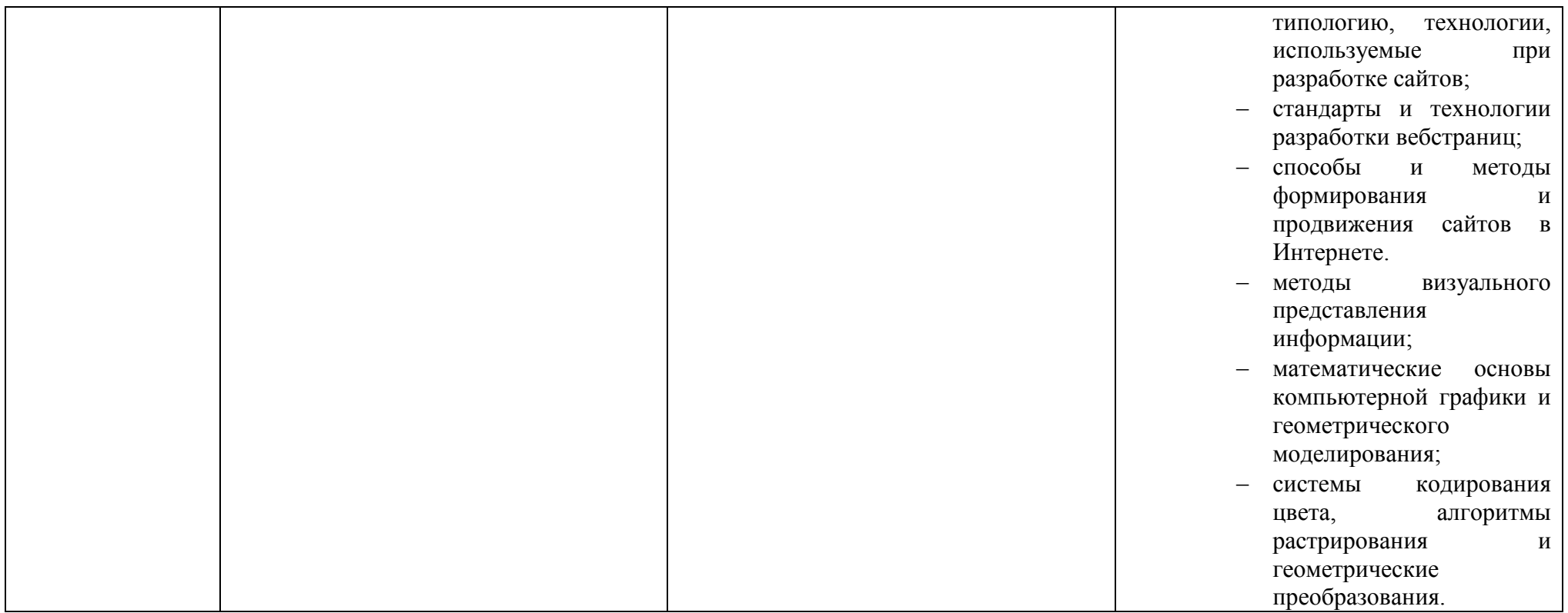

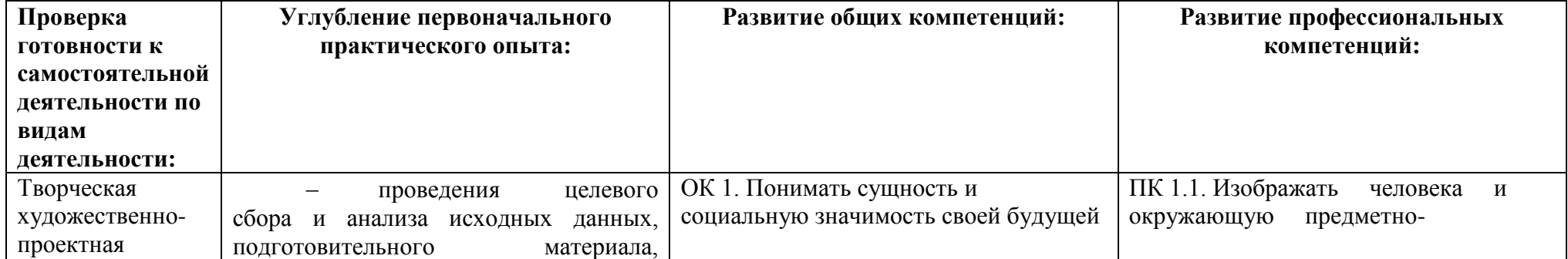

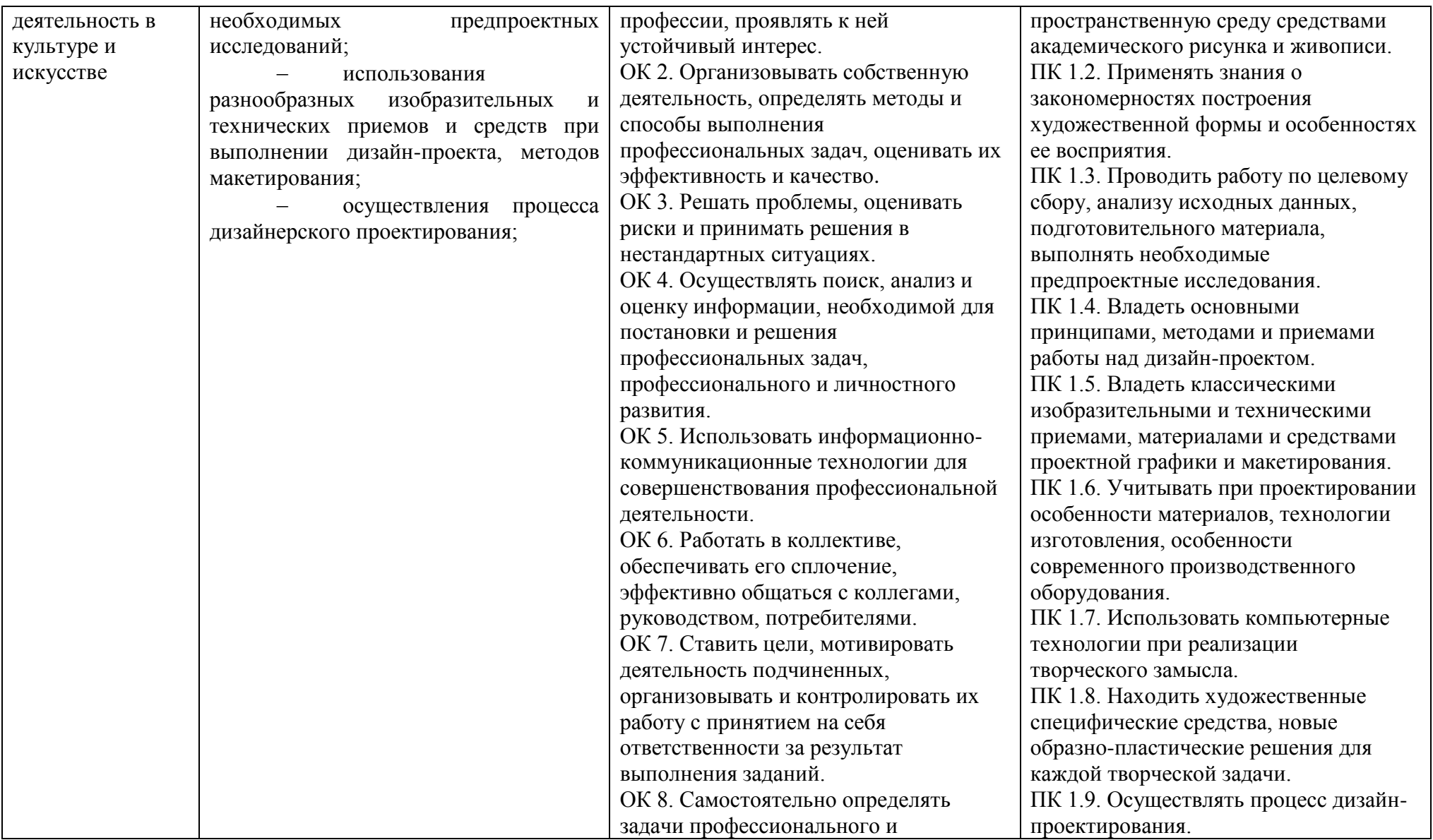

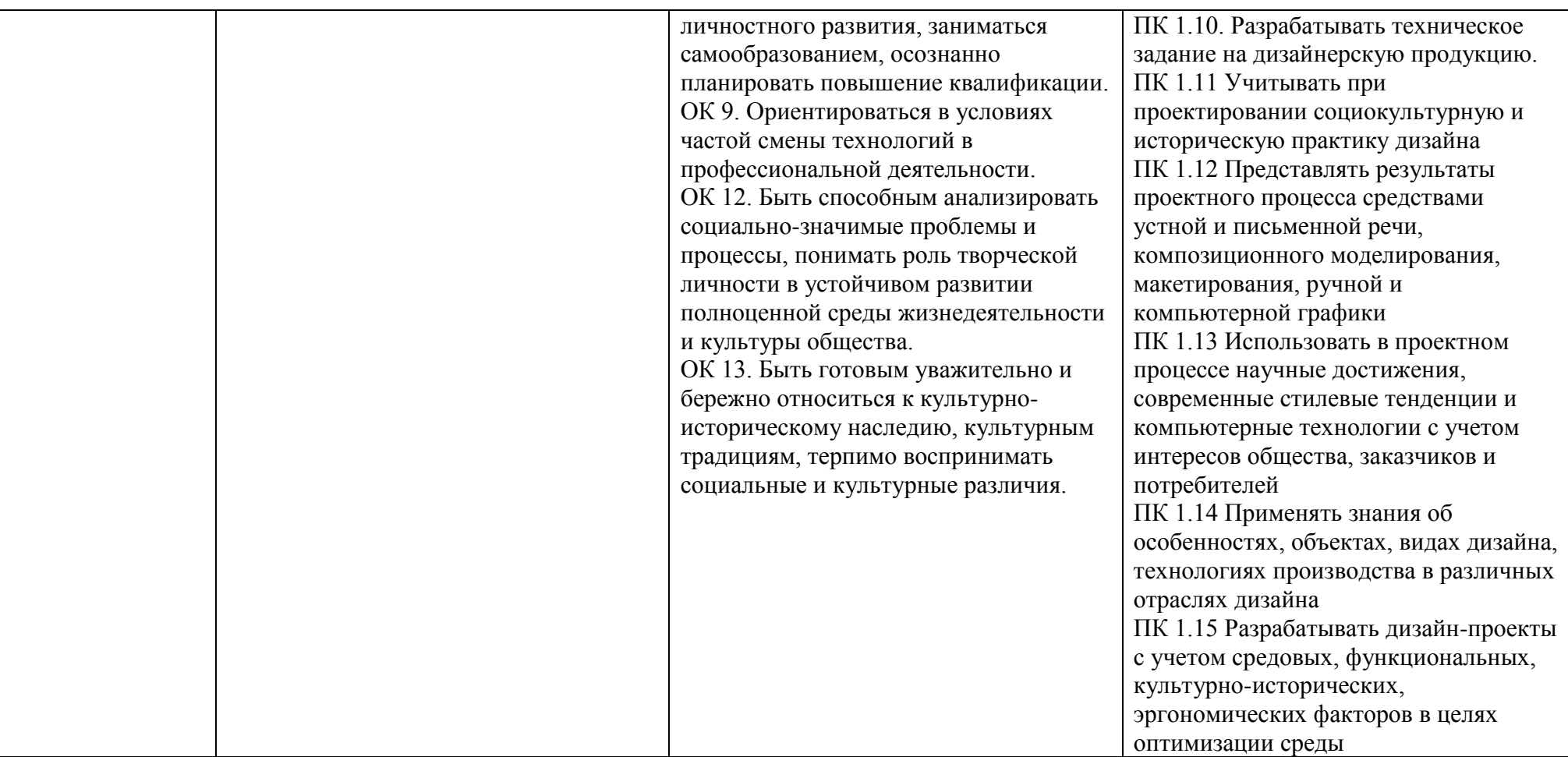

Рабочая программа рассмотрена, обсуждена и одобрена для реализации в учебном процессе в 20\_\_ - 20\_\_ учебном году на заседании учебно-методической комиссии. Протокол №\_\_\_\_ от «\_\_\_»\_\_\_\_\_\_\_\_\_\_\_\_\_\_20\_\_\_ г.

Рабочая программа рассмотрена, обсуждена и одобрена для реализации в учебном процессе в 20\_\_ - 20\_\_ учебном году на заседании учебно-методической комиссии. Протокол  $N_2$  от « $\longrightarrow$  20\_\_\_ г.

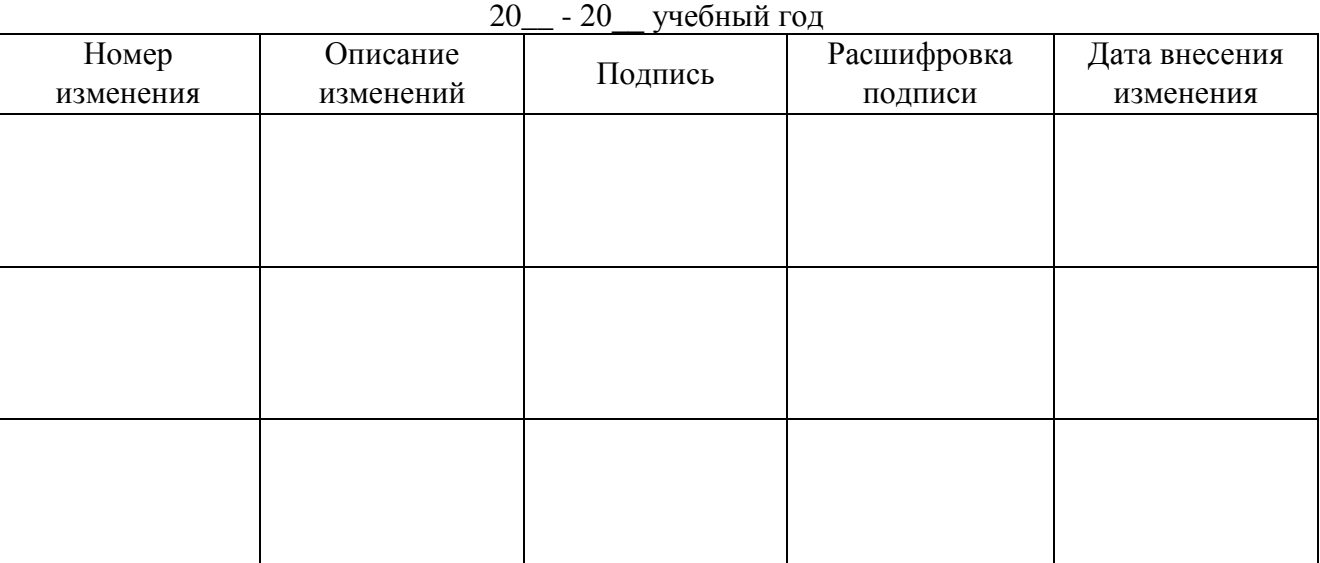

# ЛИСТ АКТУАЛИЗАЦИИ

## ЛИСТ АКТУАЛИЗАЦИИ

20\_\_ - 20\_\_ учебный год

| Номер     | Описание  | Подпись | Расшифровка | Дата внесения |
|-----------|-----------|---------|-------------|---------------|
| изменения | изменений |         | подписи     | изменения     |
|           |           |         |             |               |
|           |           |         |             |               |
|           |           |         |             |               |
|           |           |         |             |               |
|           |           |         |             |               |
|           |           |         |             |               |
|           |           |         |             |               |
|           |           |         |             |               |
|           |           |         |             |               |
|           |           |         |             |               |
|           |           |         |             |               |
|           |           |         |             |               |